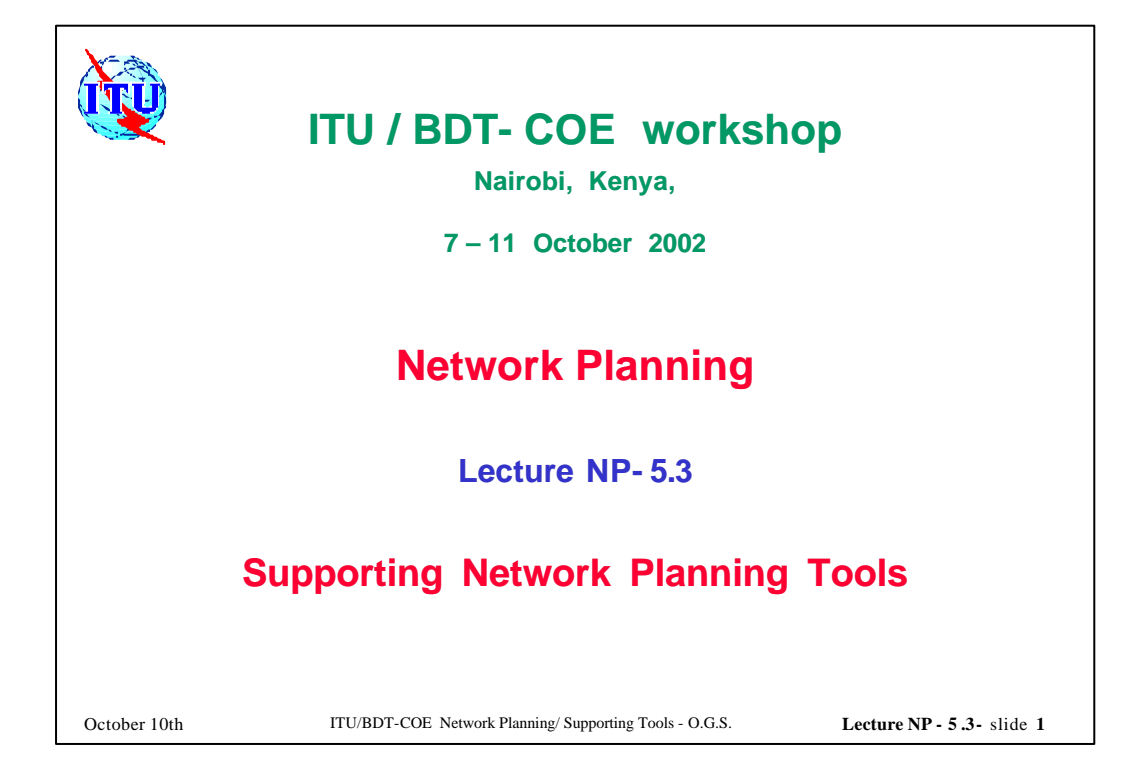

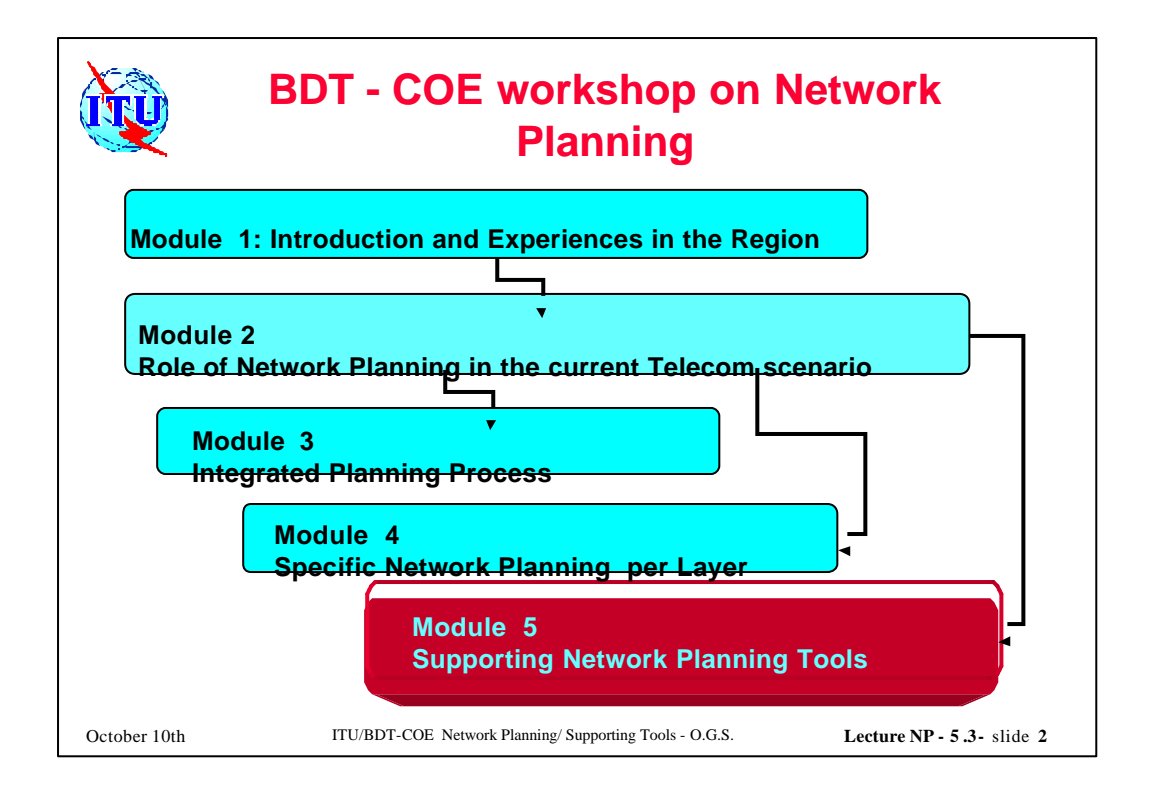

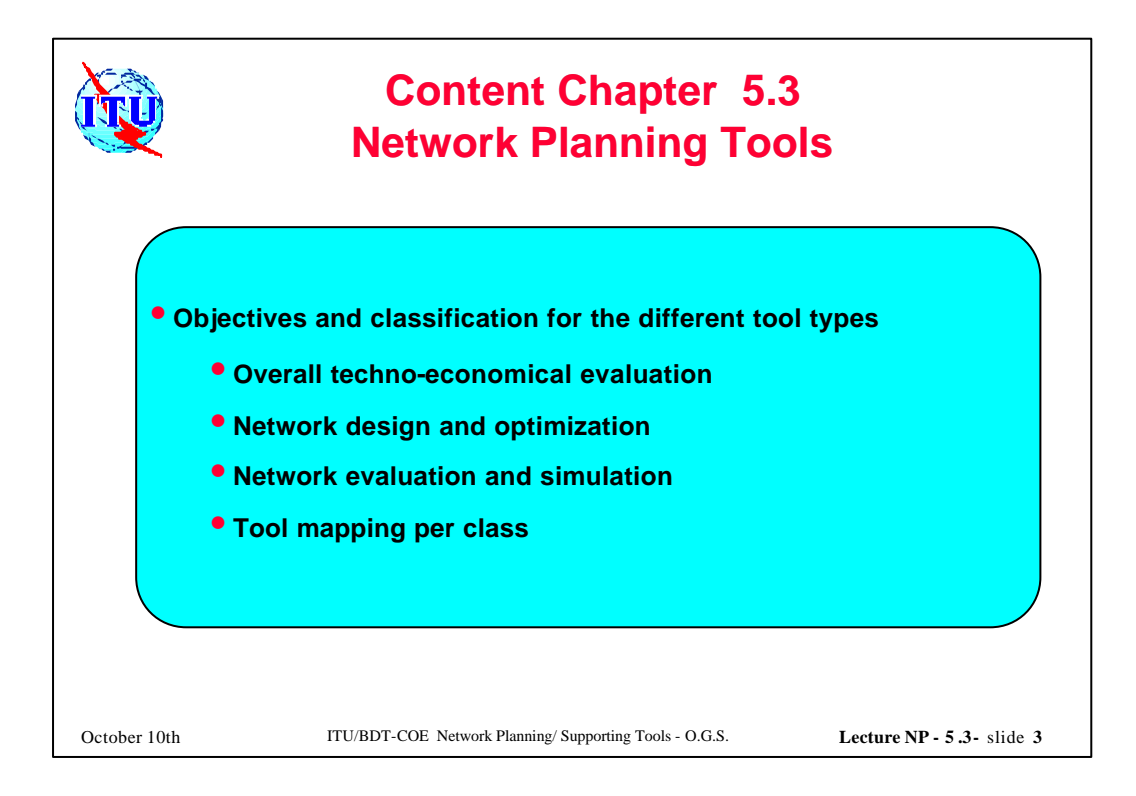

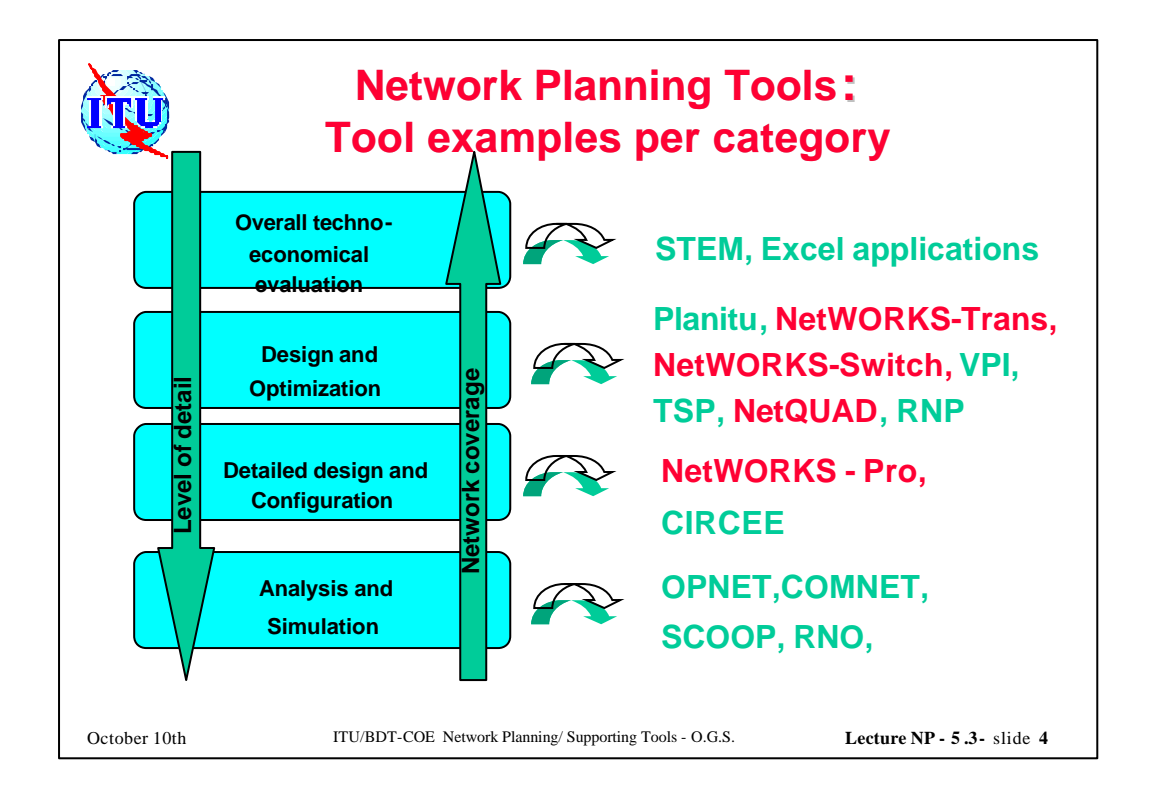

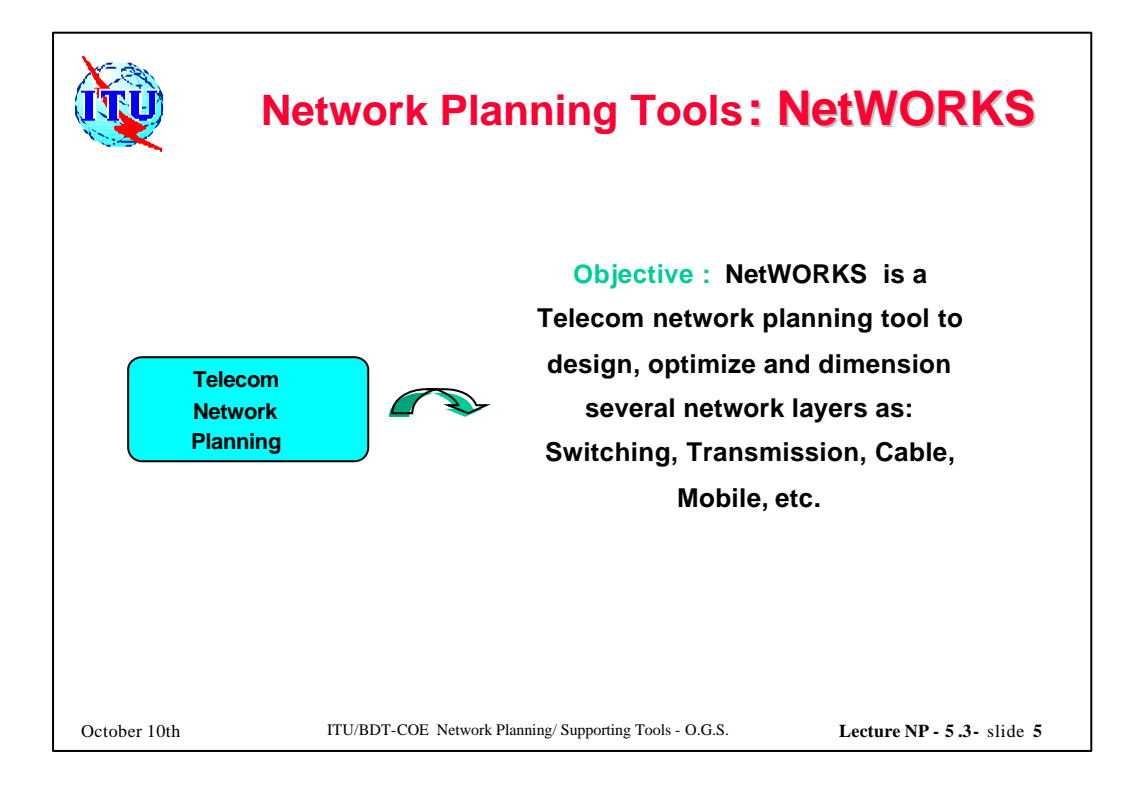

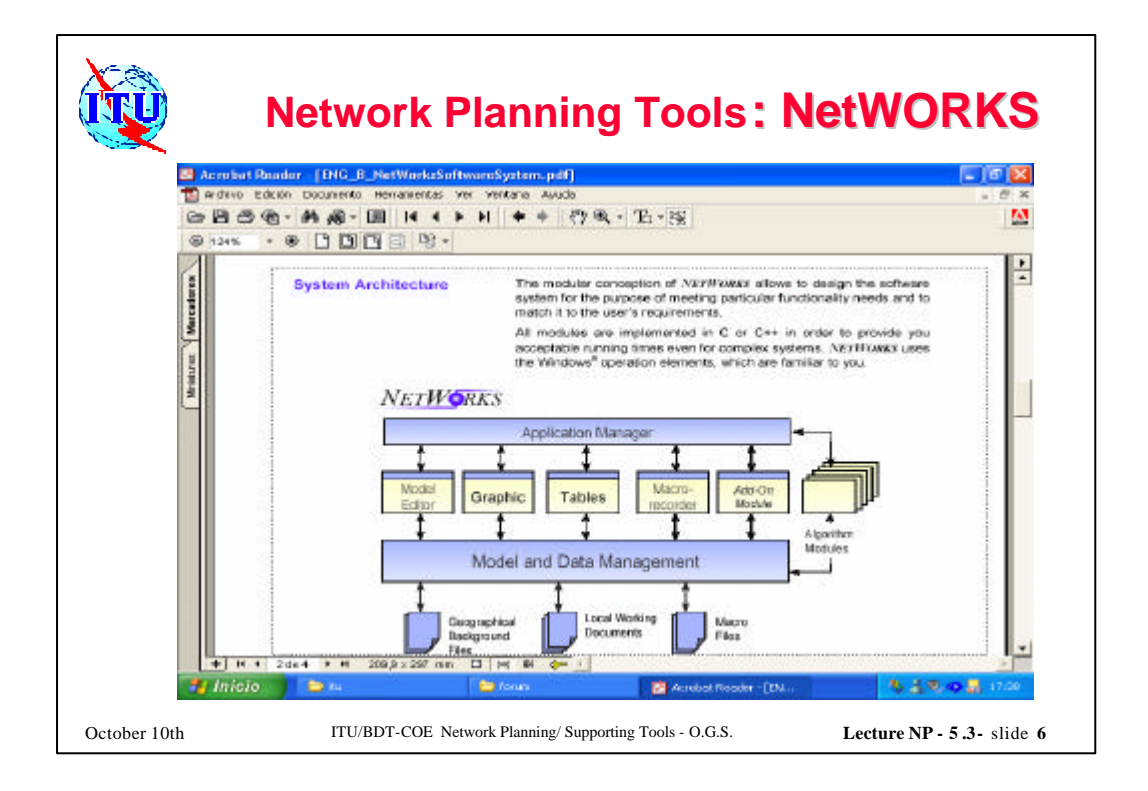

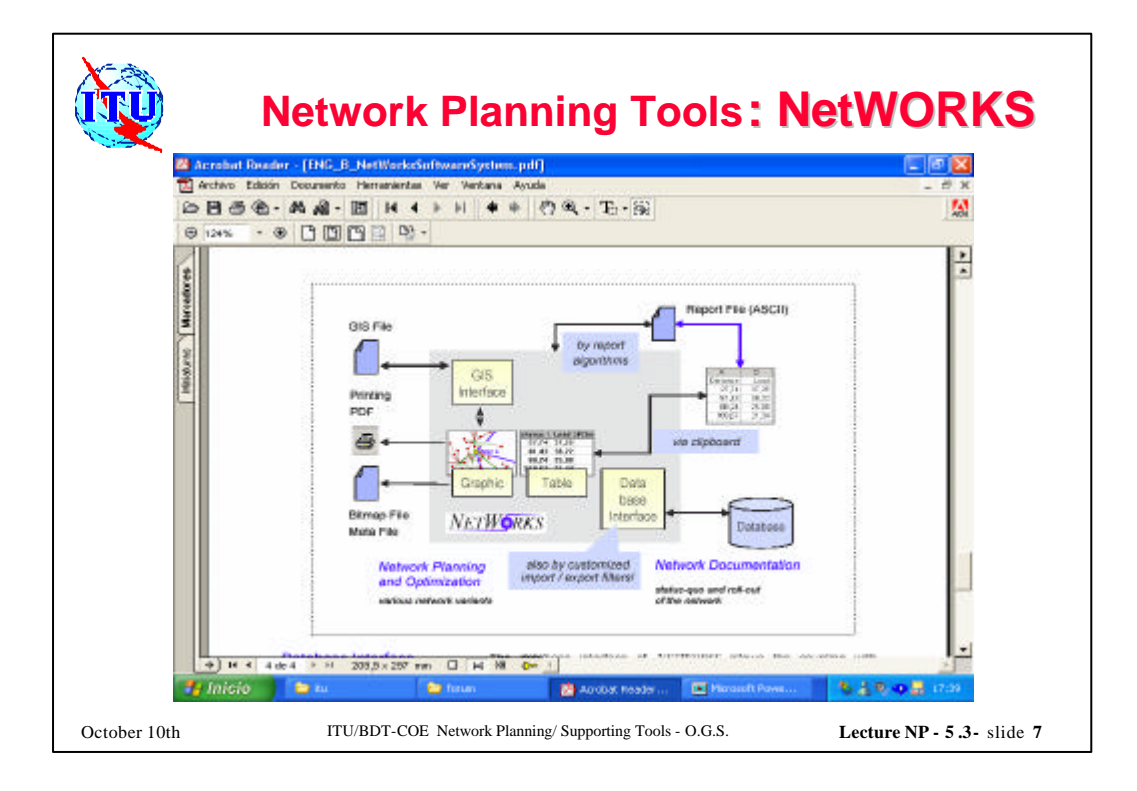

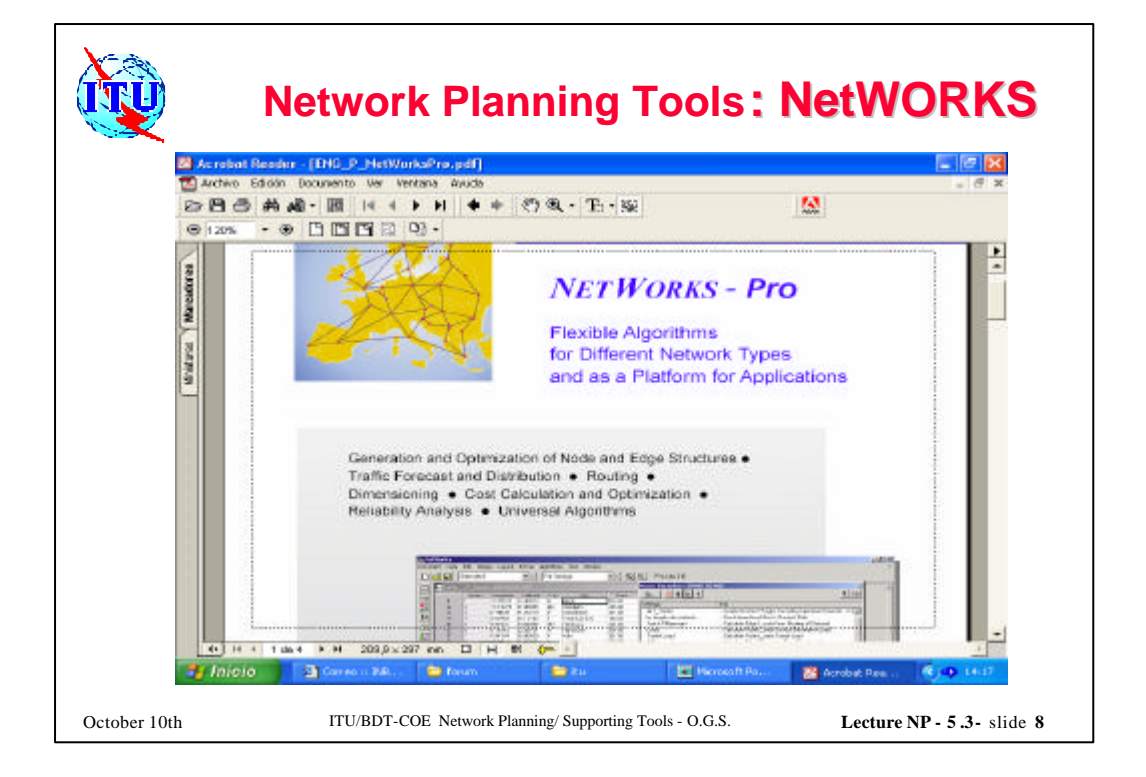

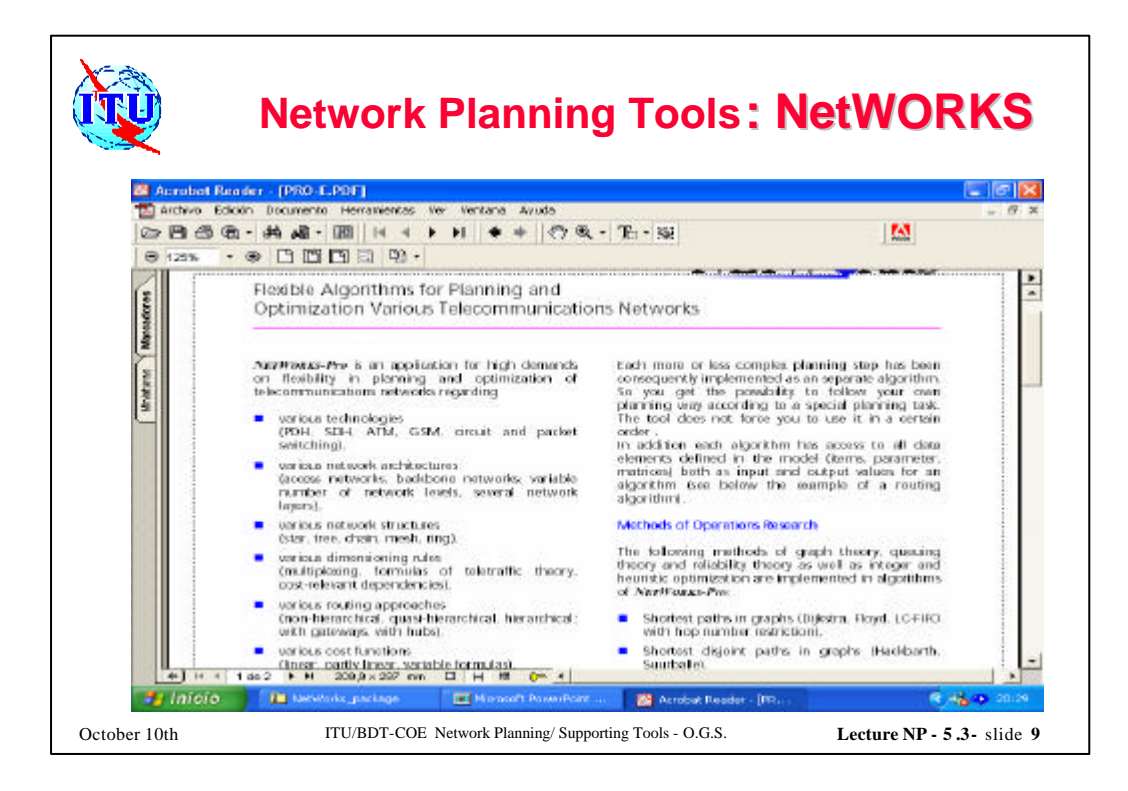

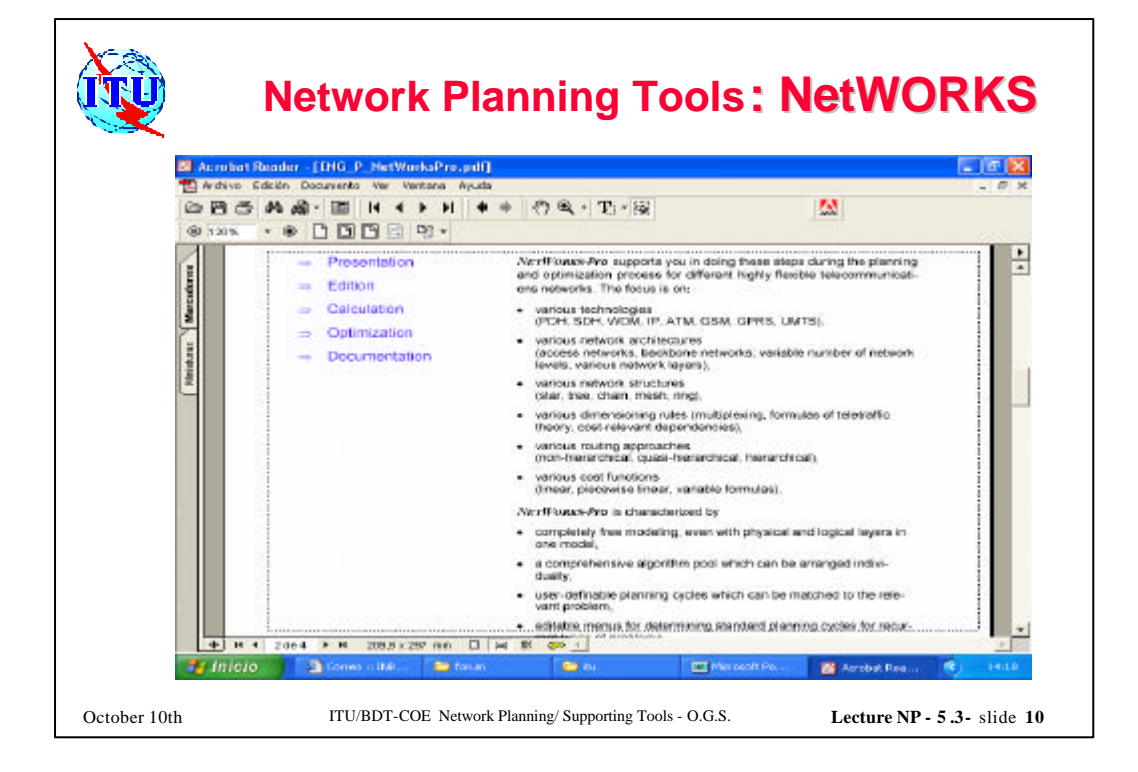

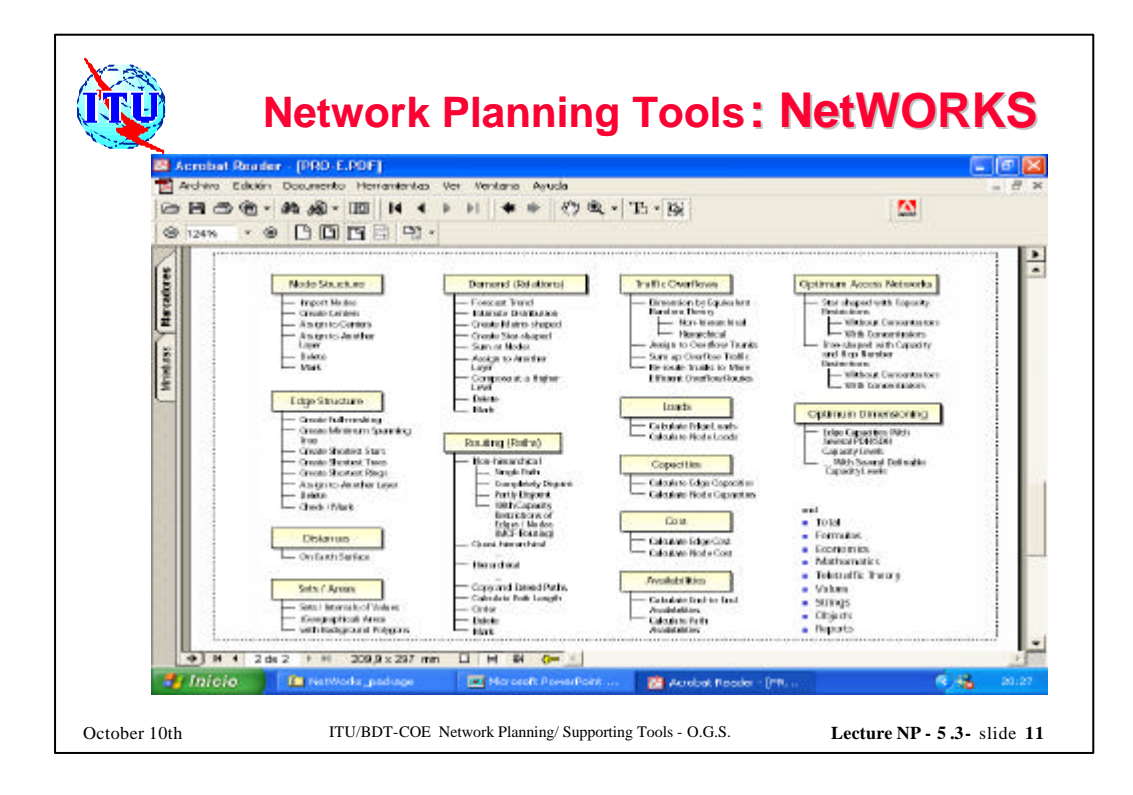

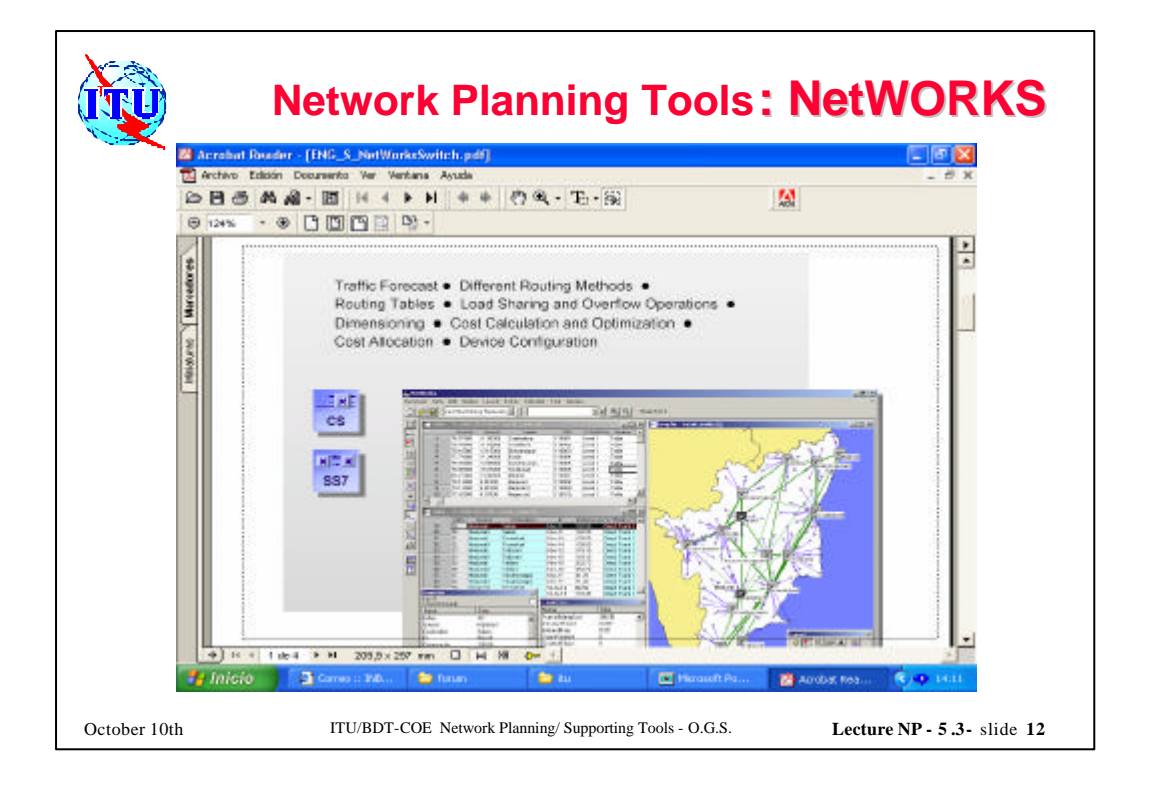

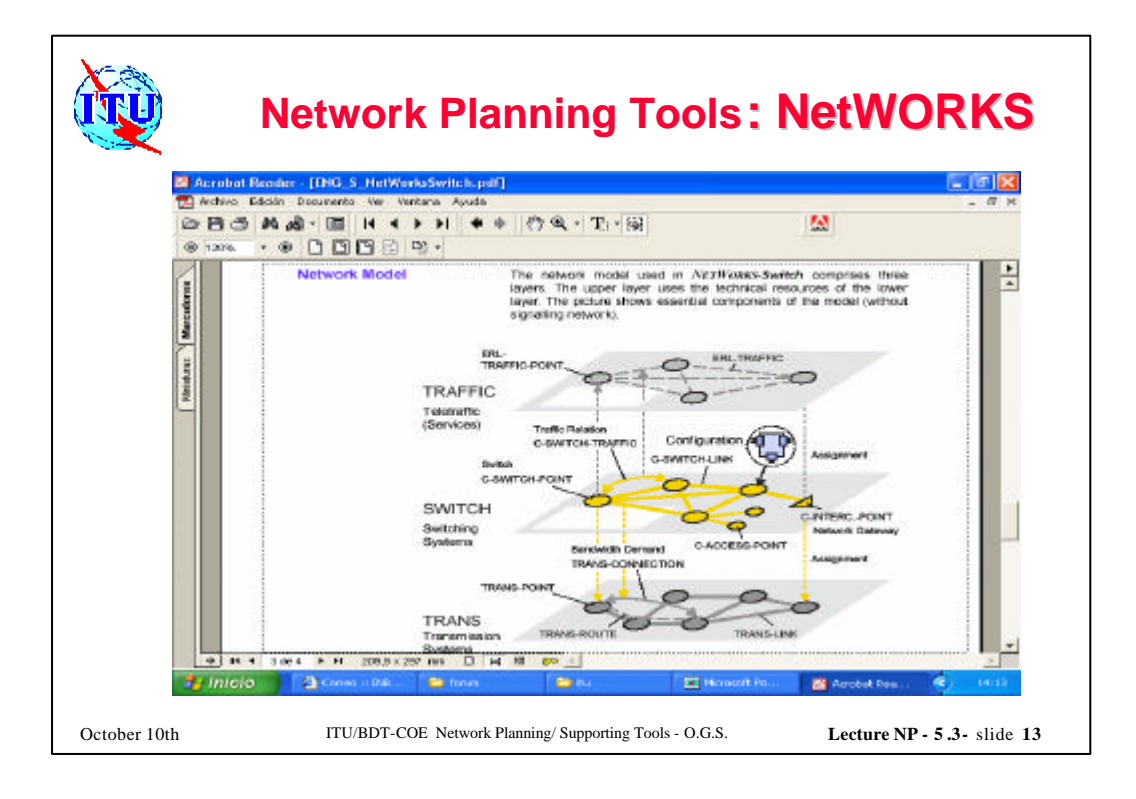

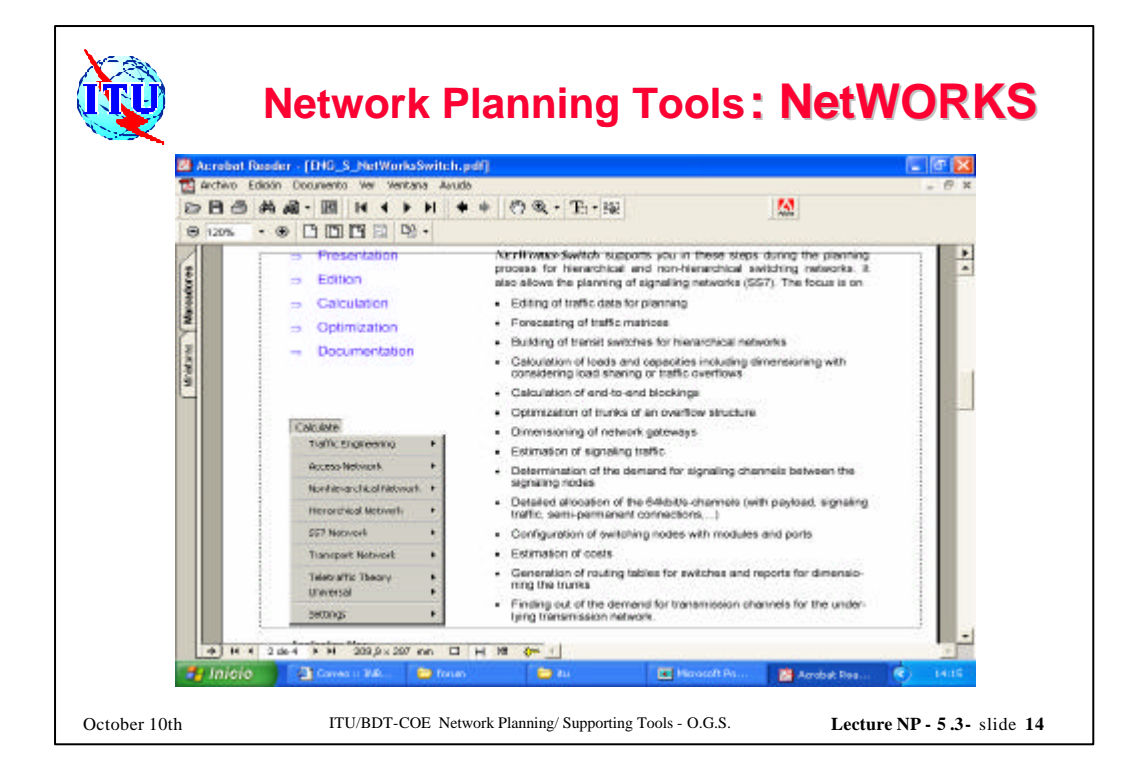

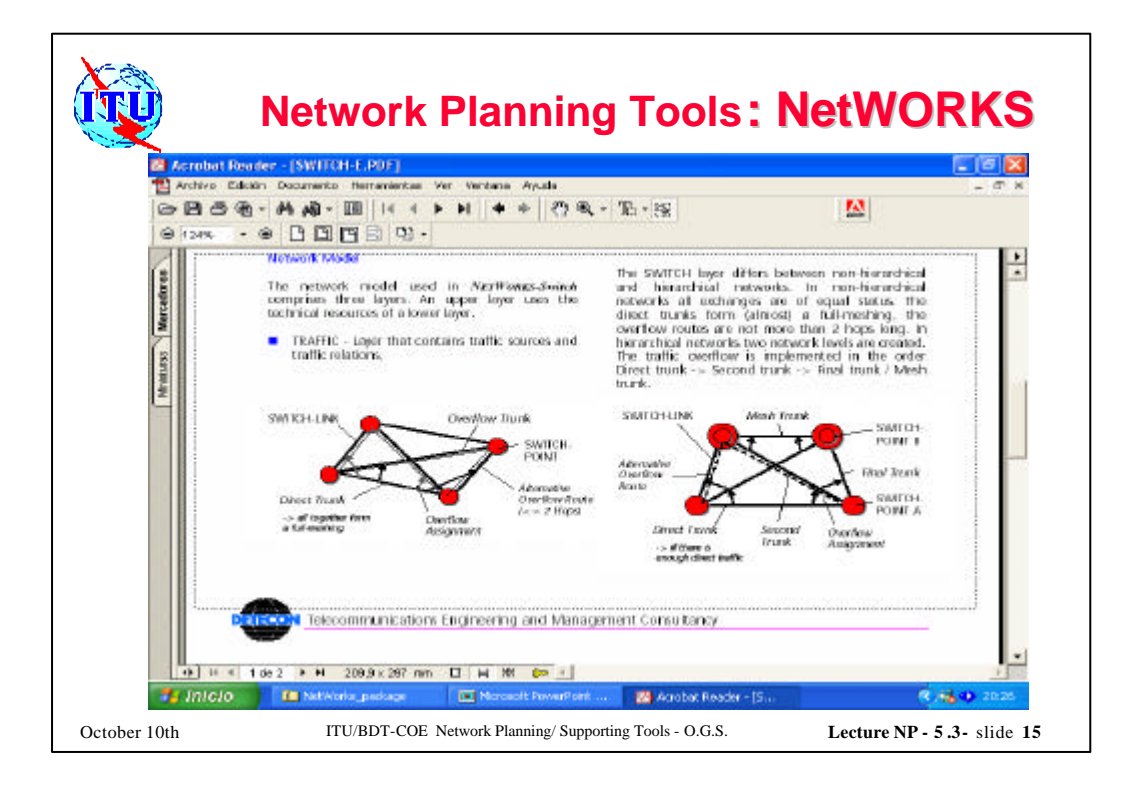

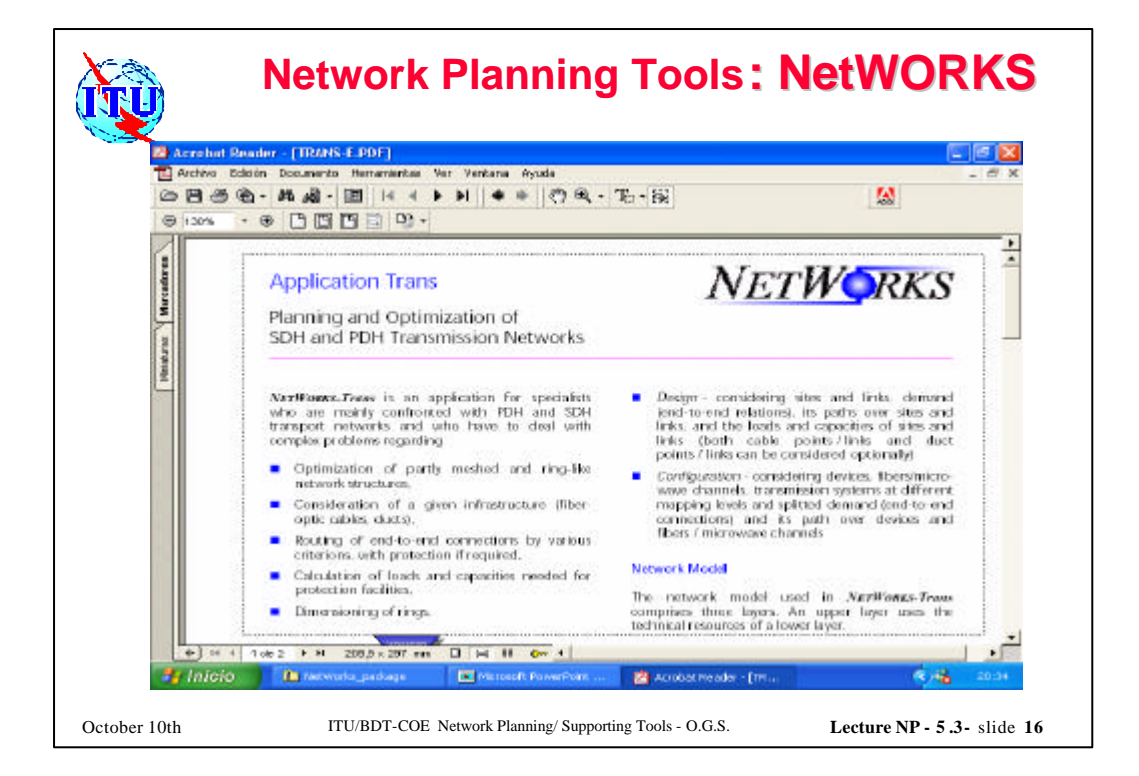

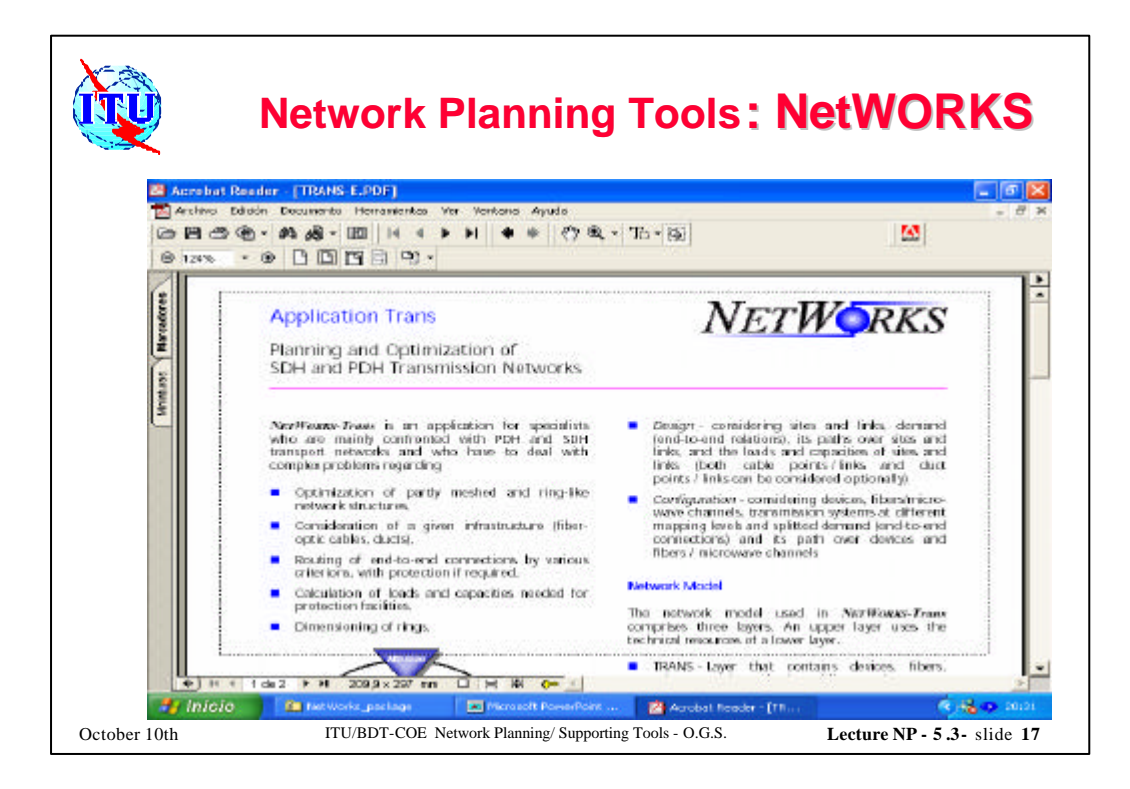

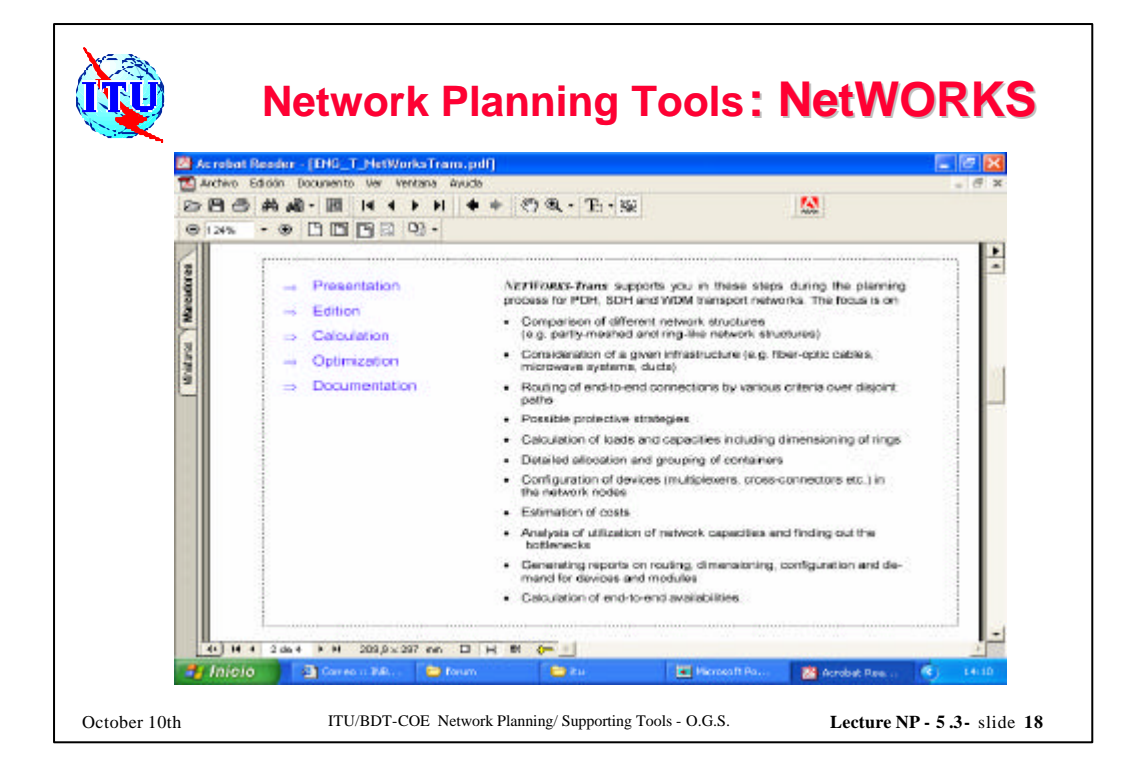

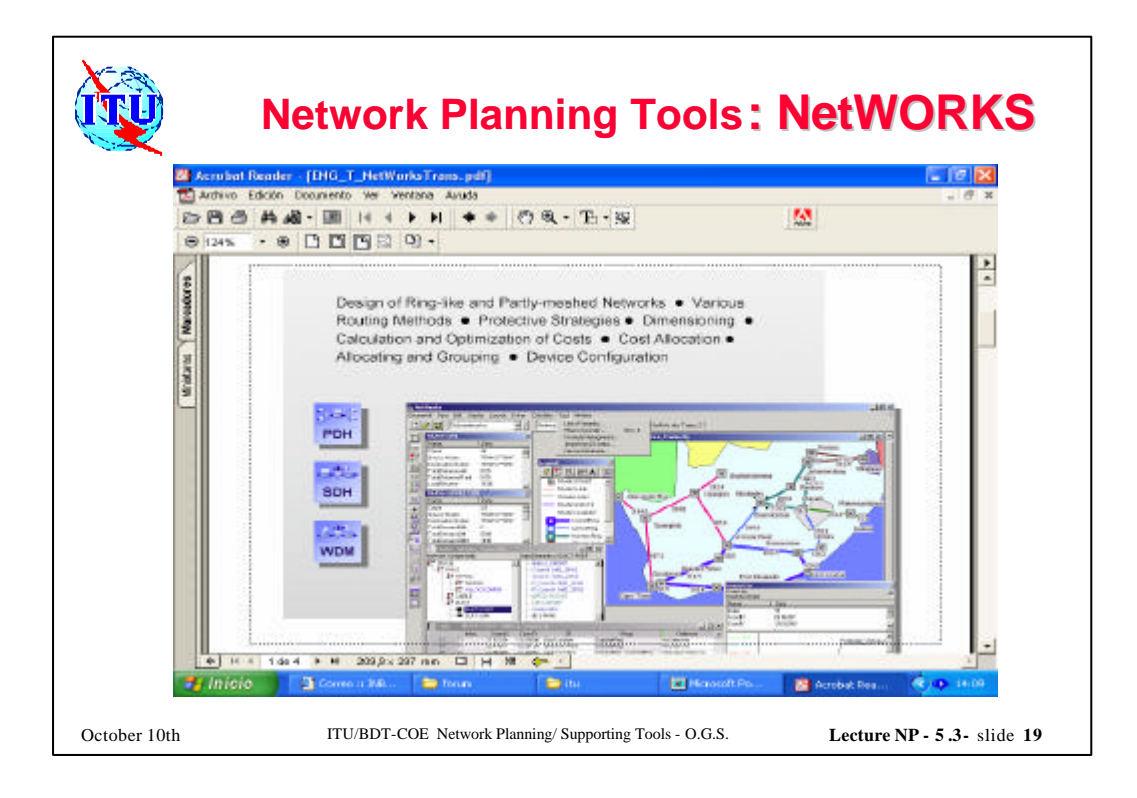

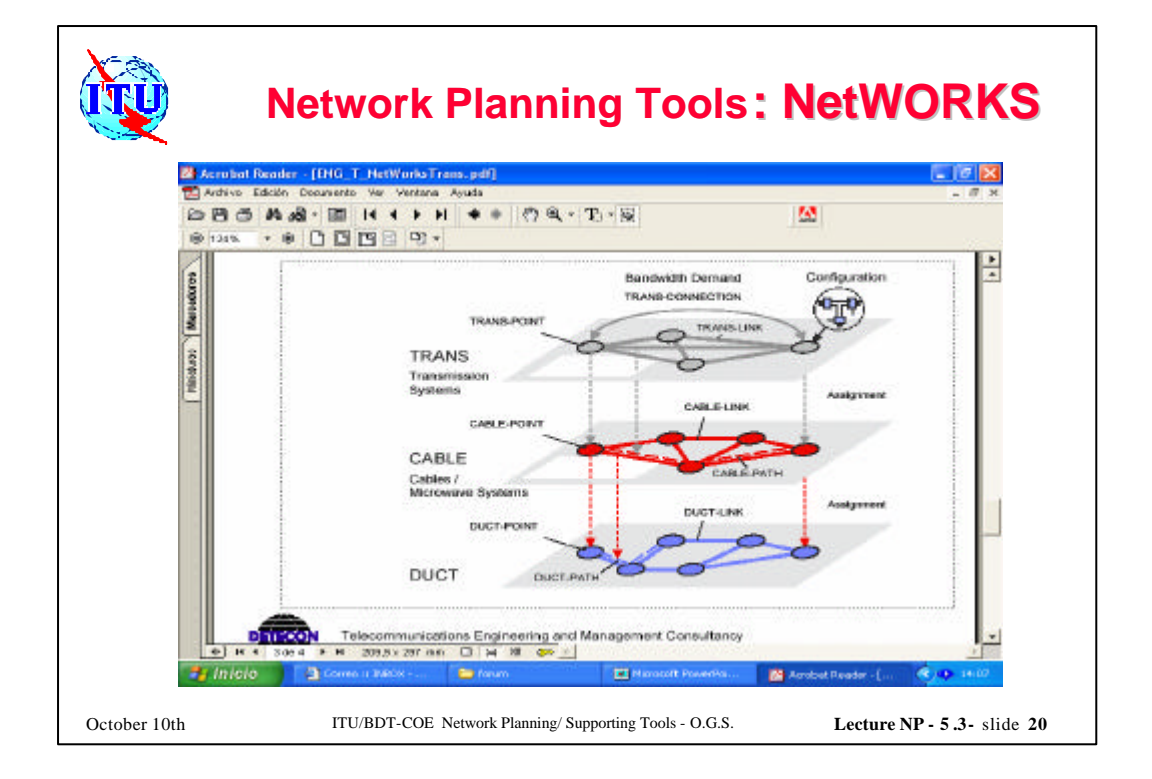

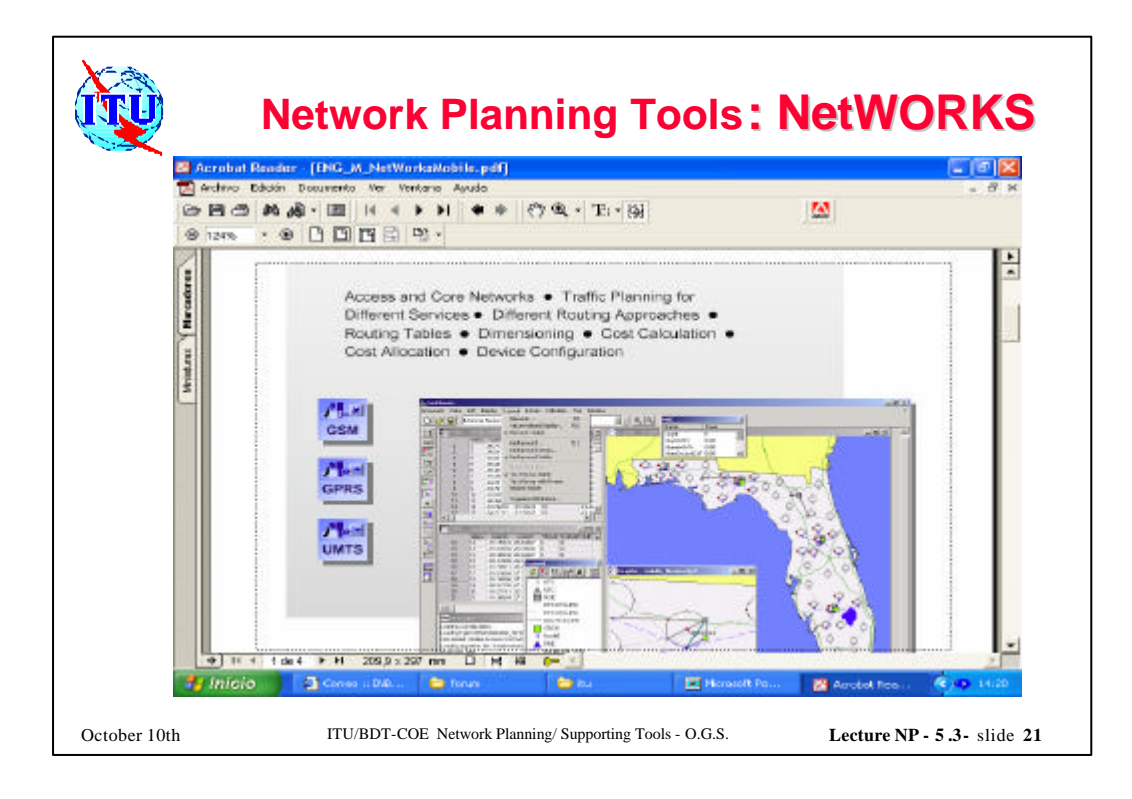

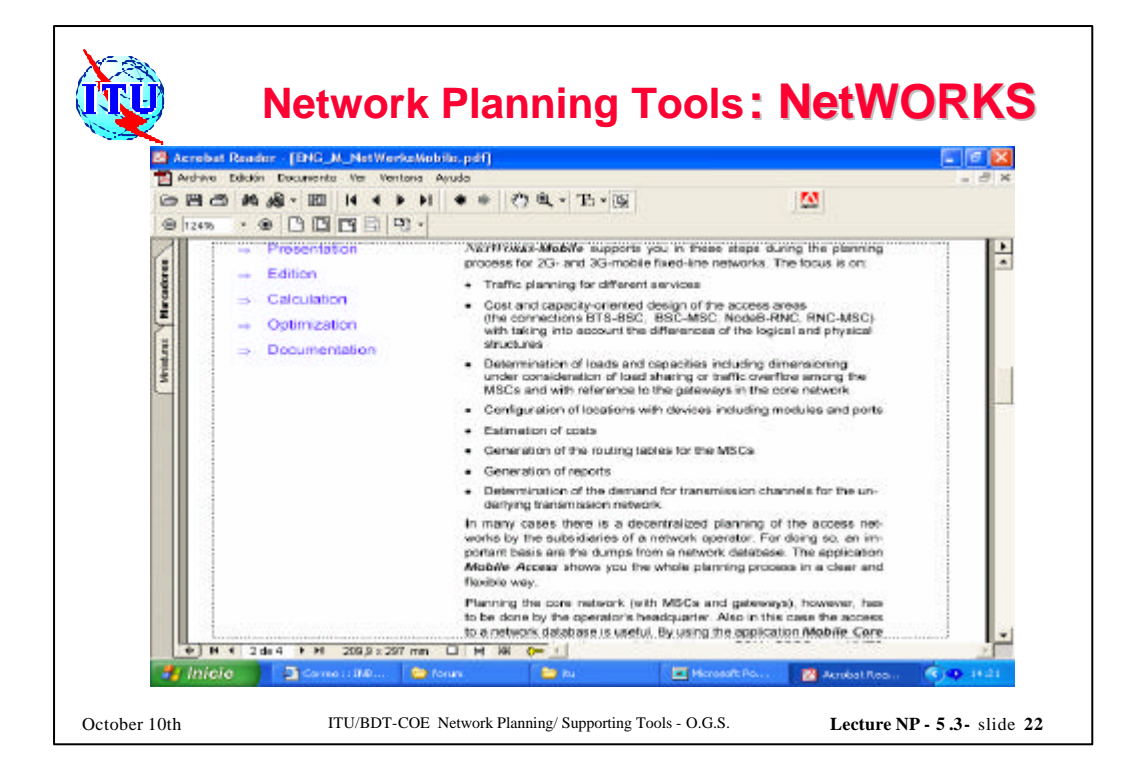

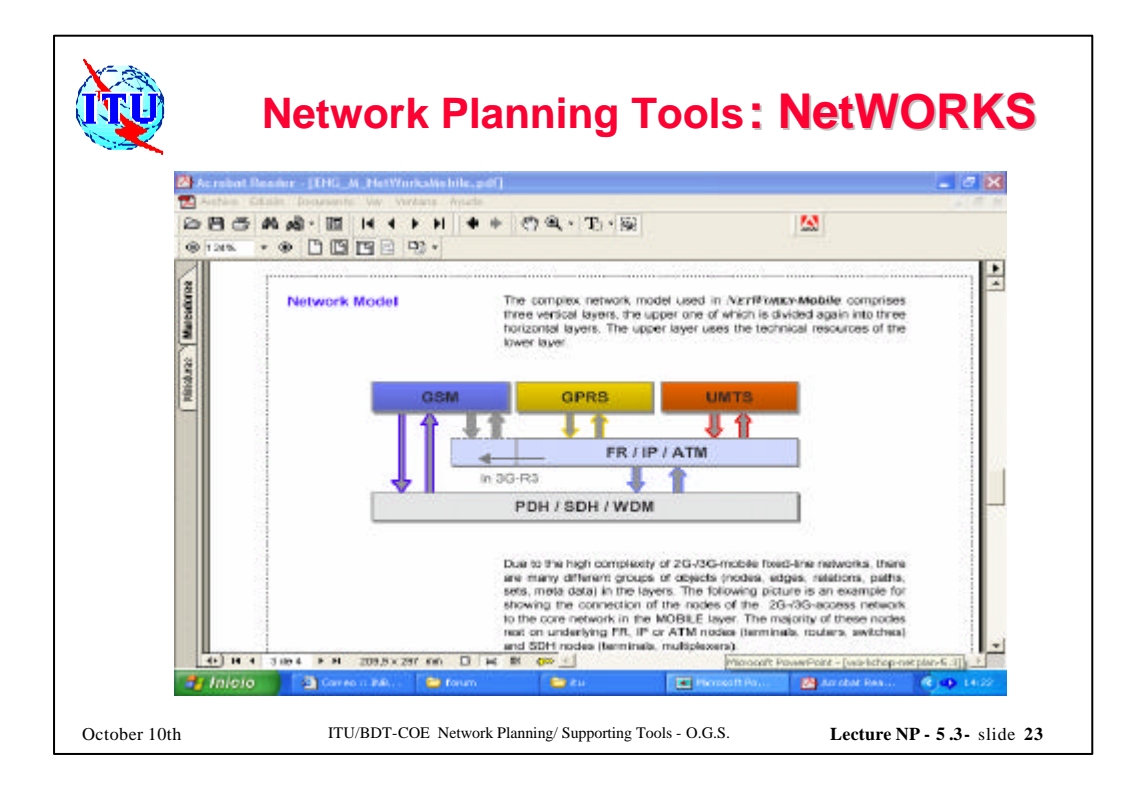

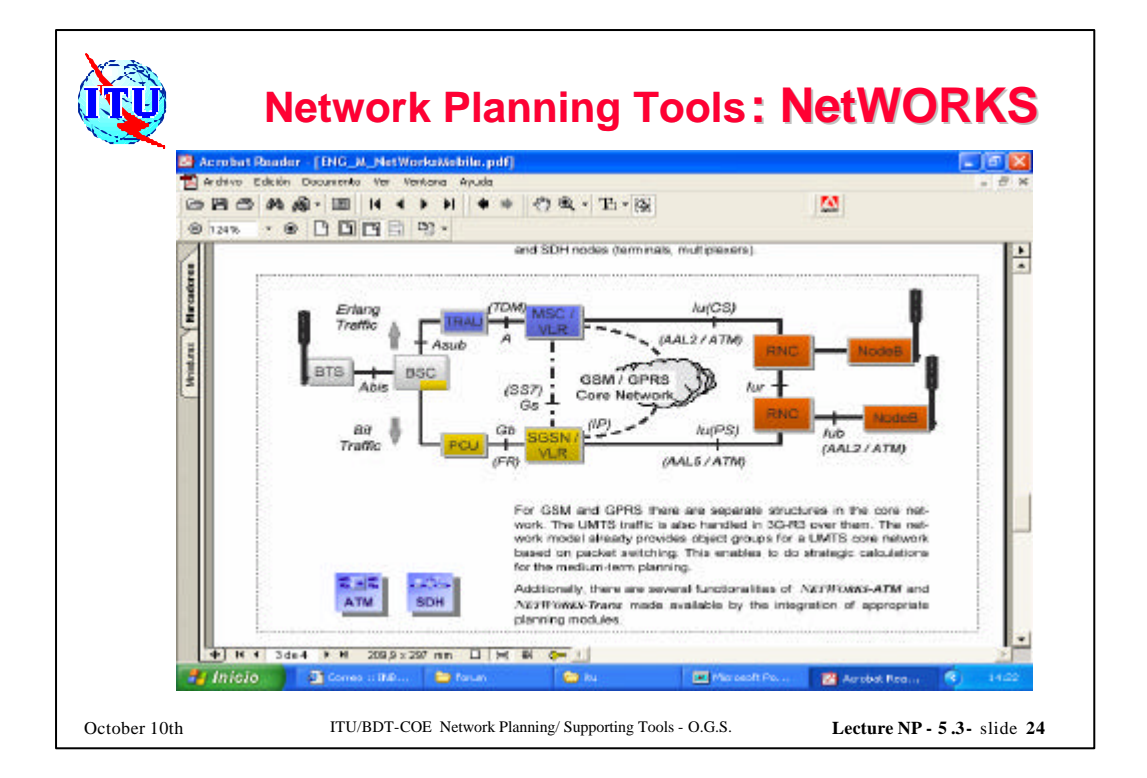

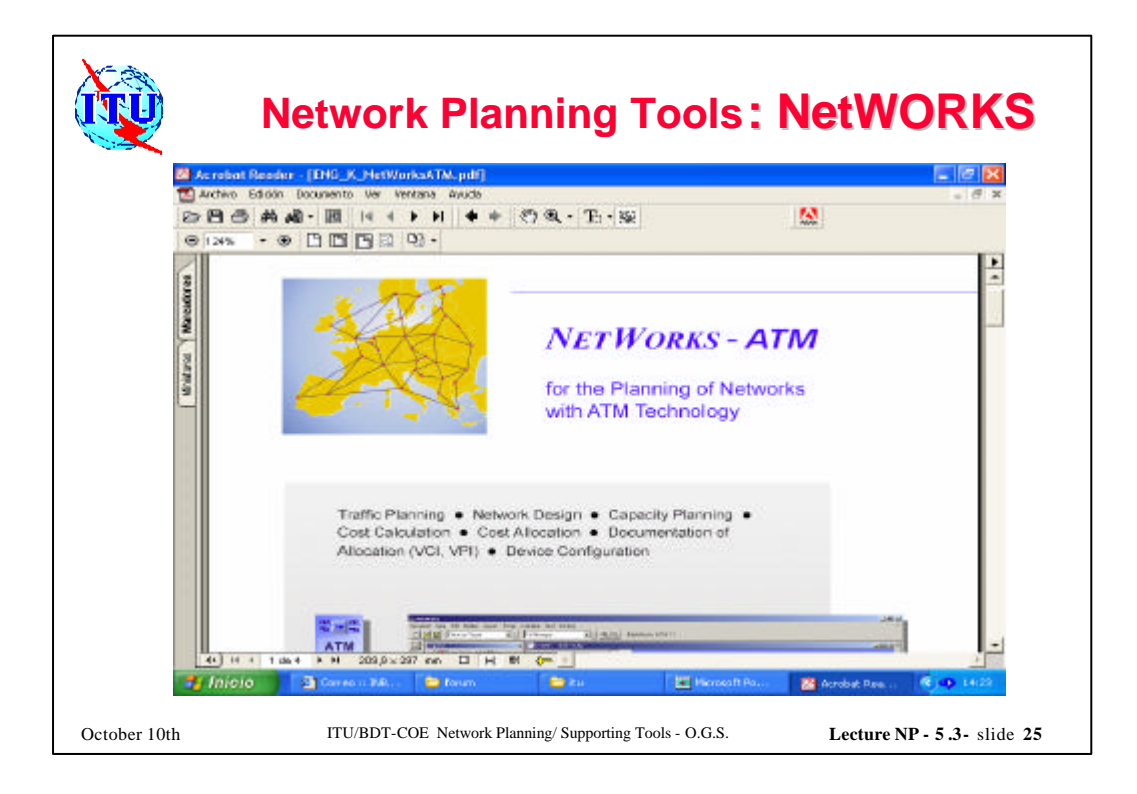

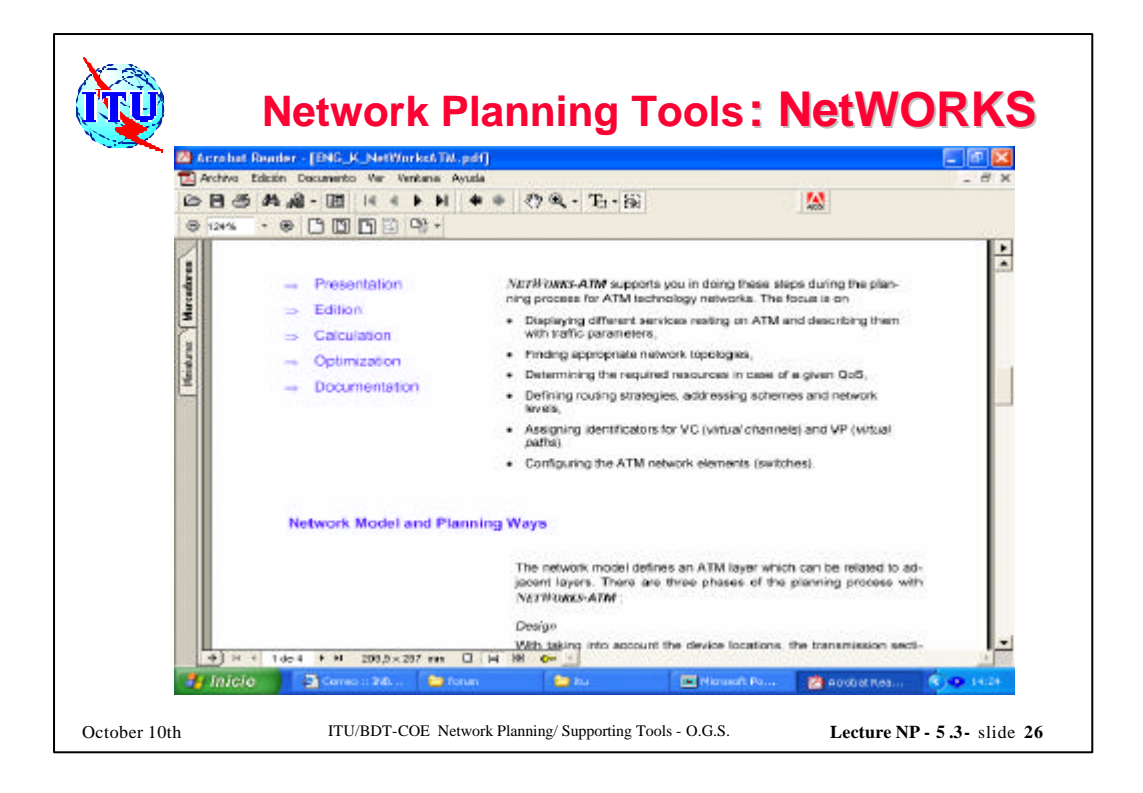

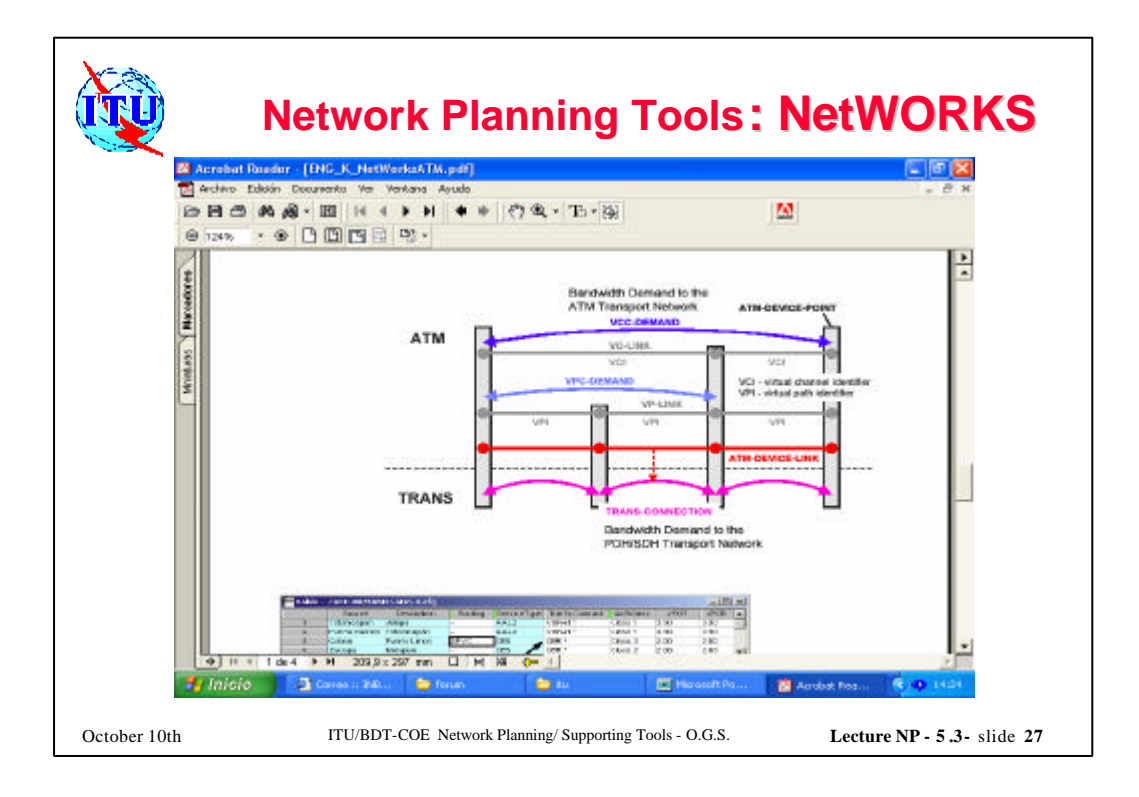

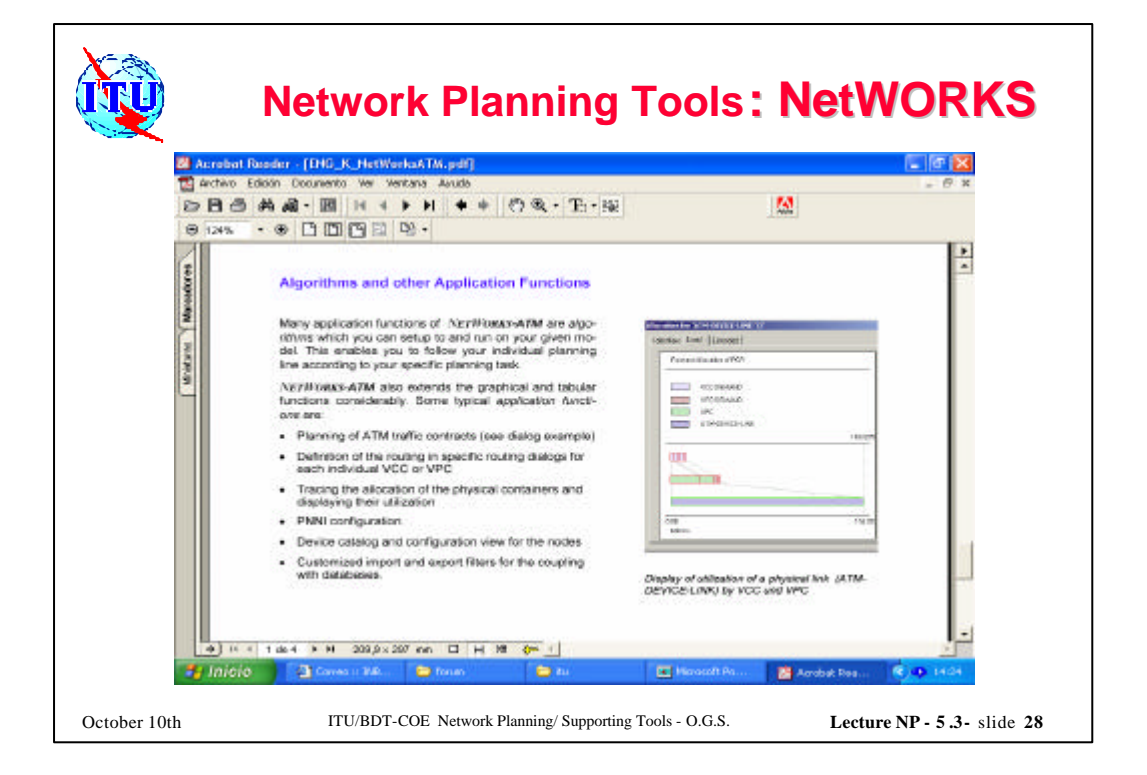

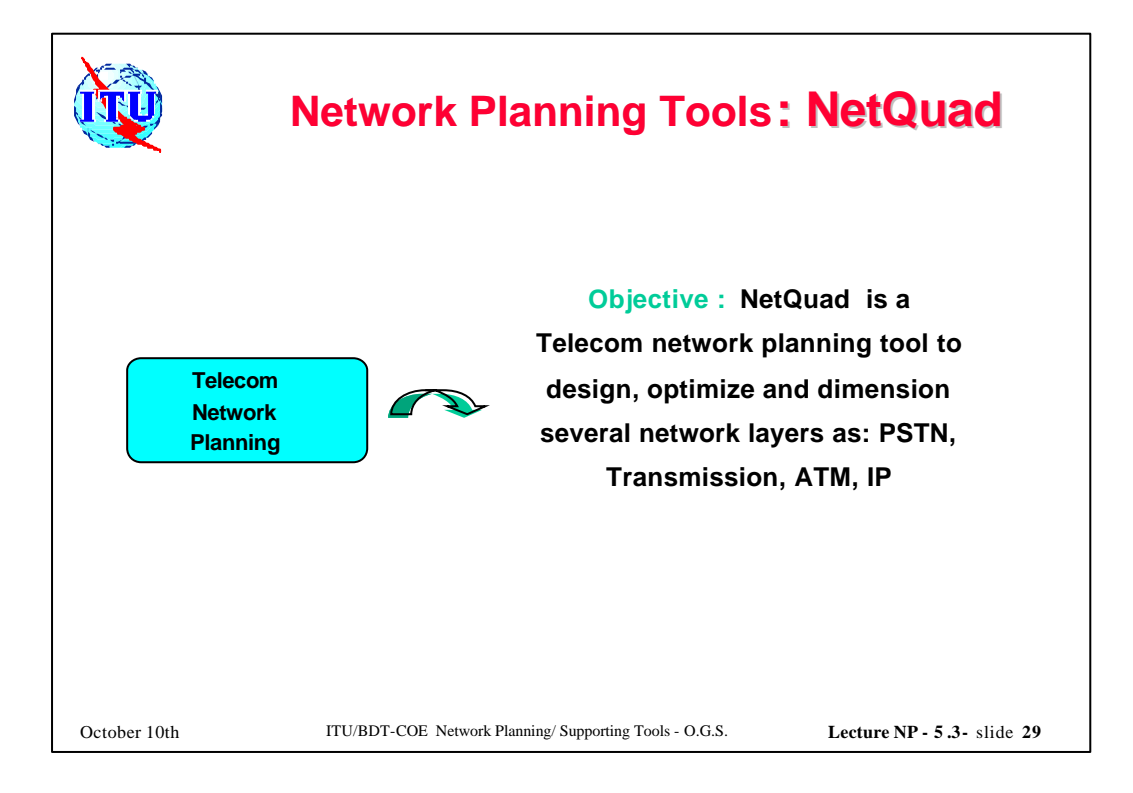

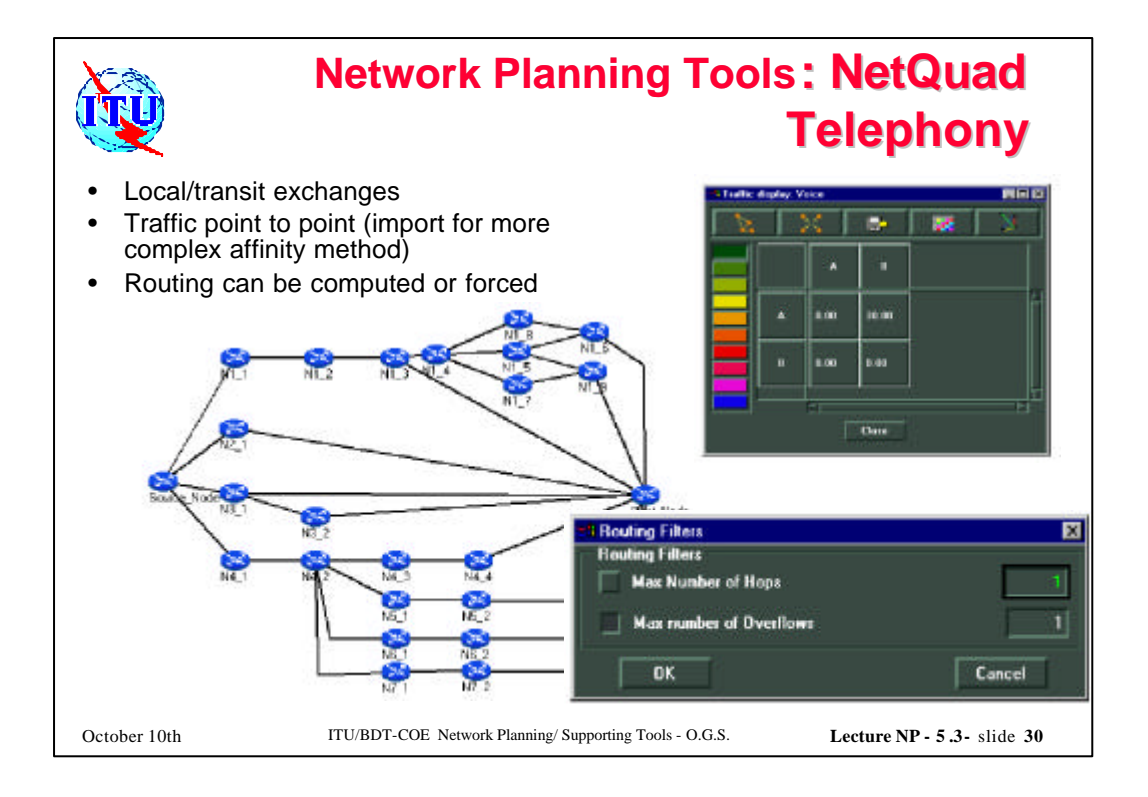

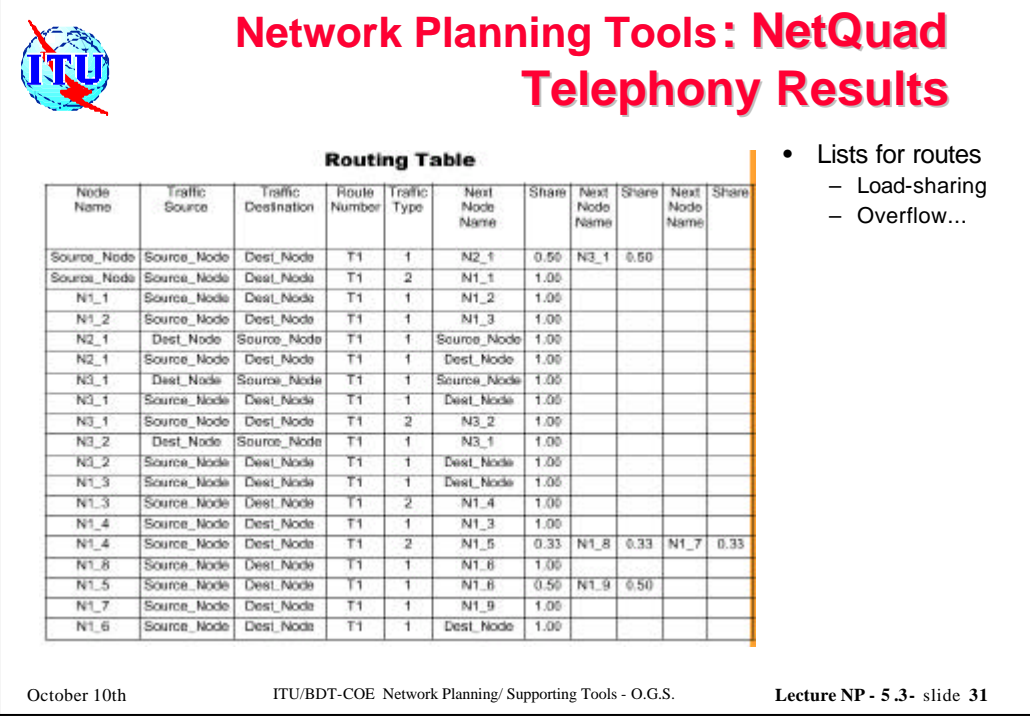

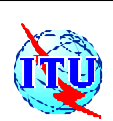

## **Network Planning Tools : NetQuad Telephony Results**

- PCM can be 24,30 or 31 circuits size
- Cartographic view with colours
- End to end loss as a result
- No failure simulation available

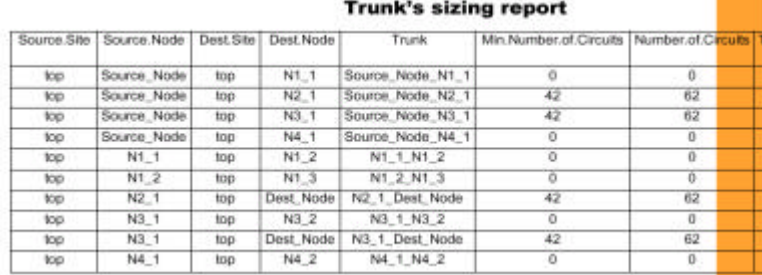

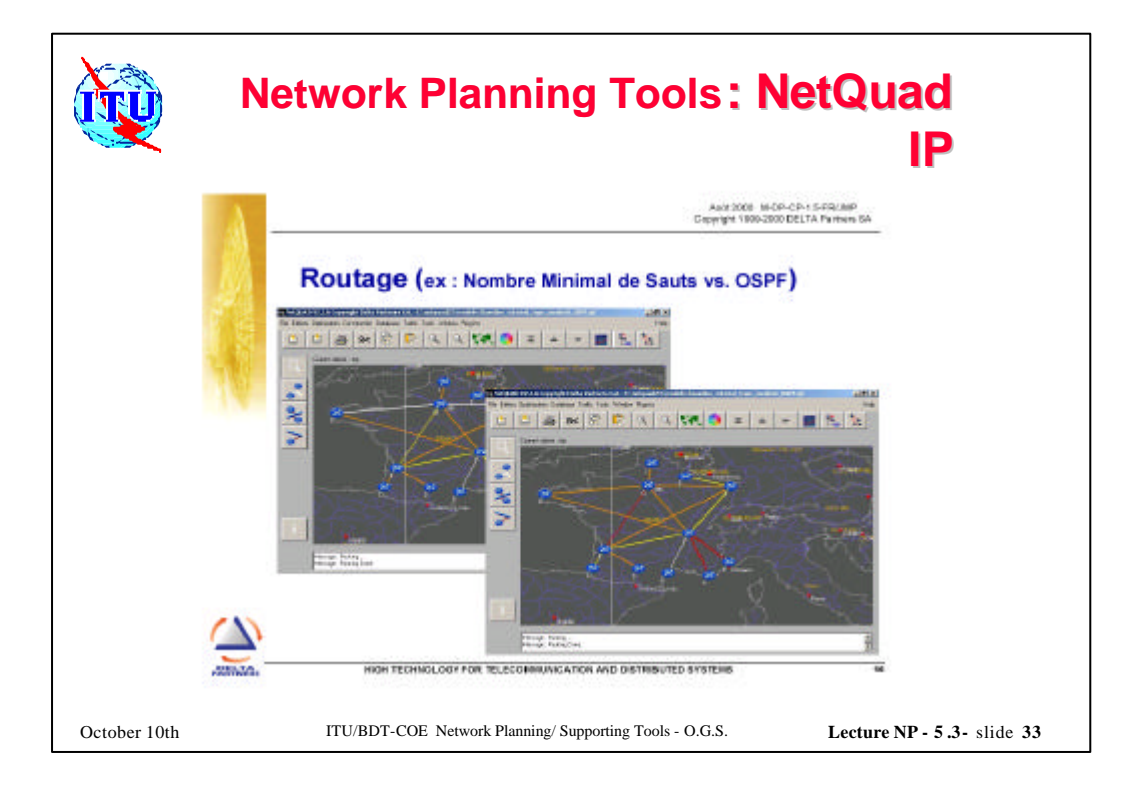

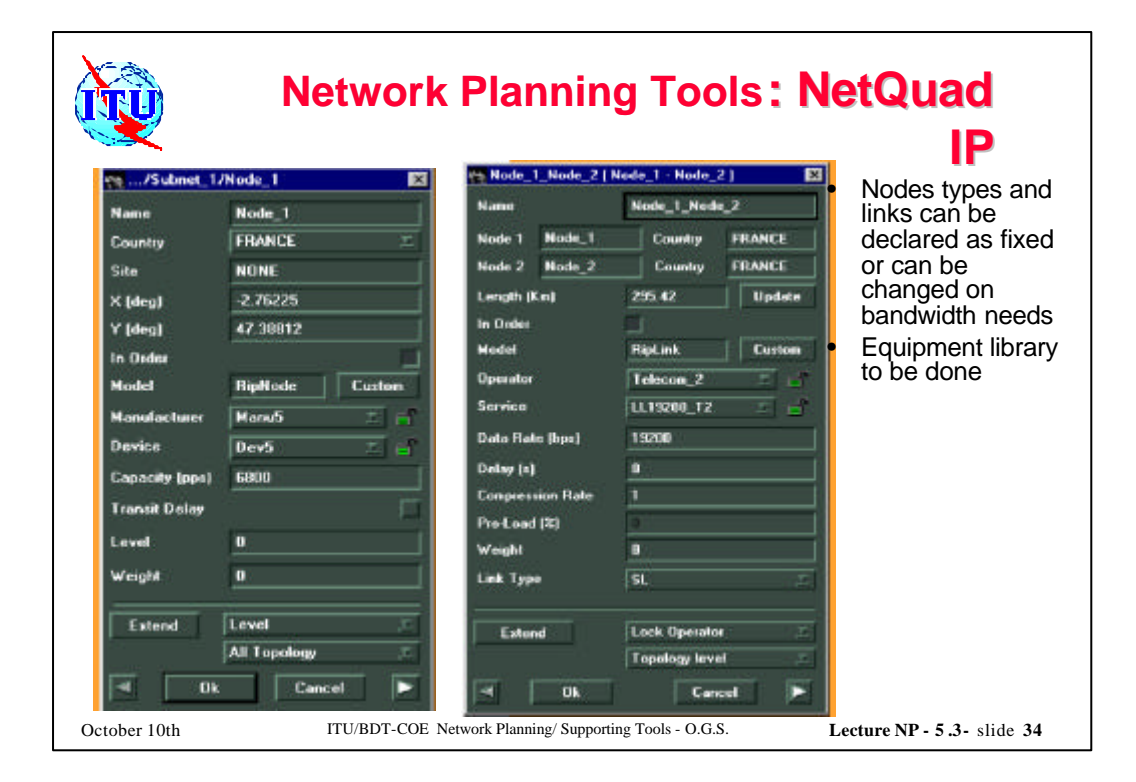

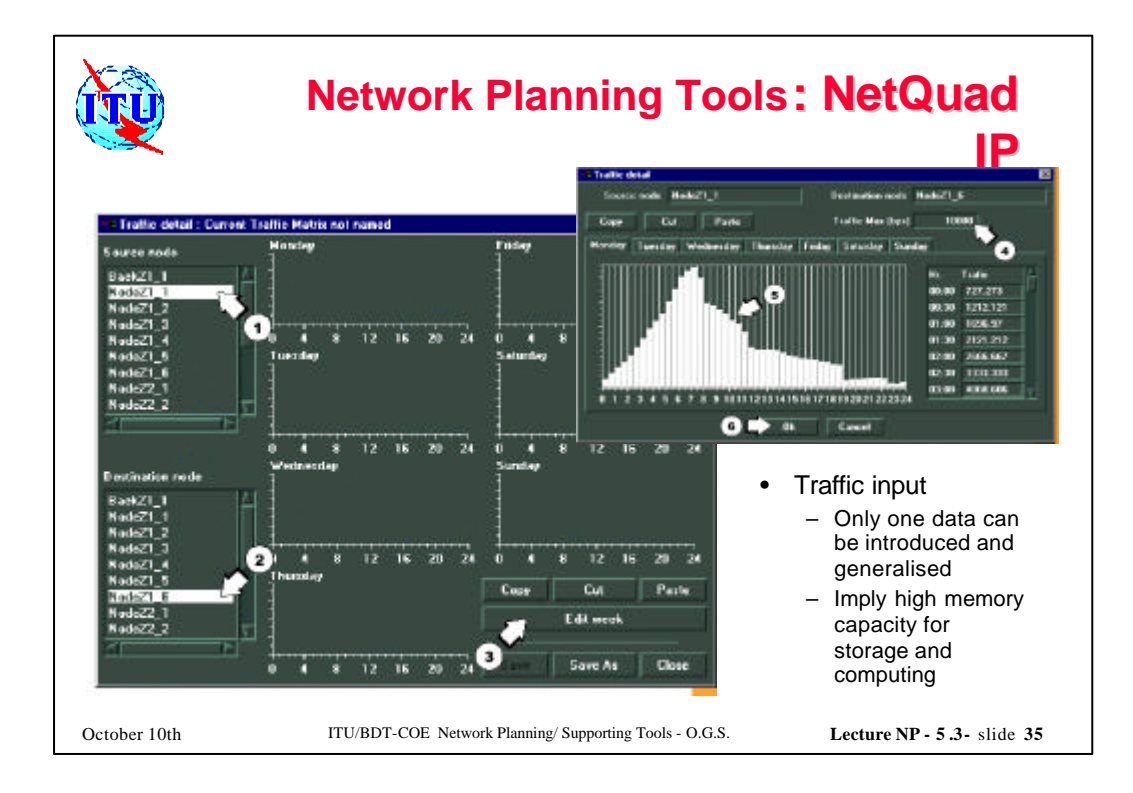

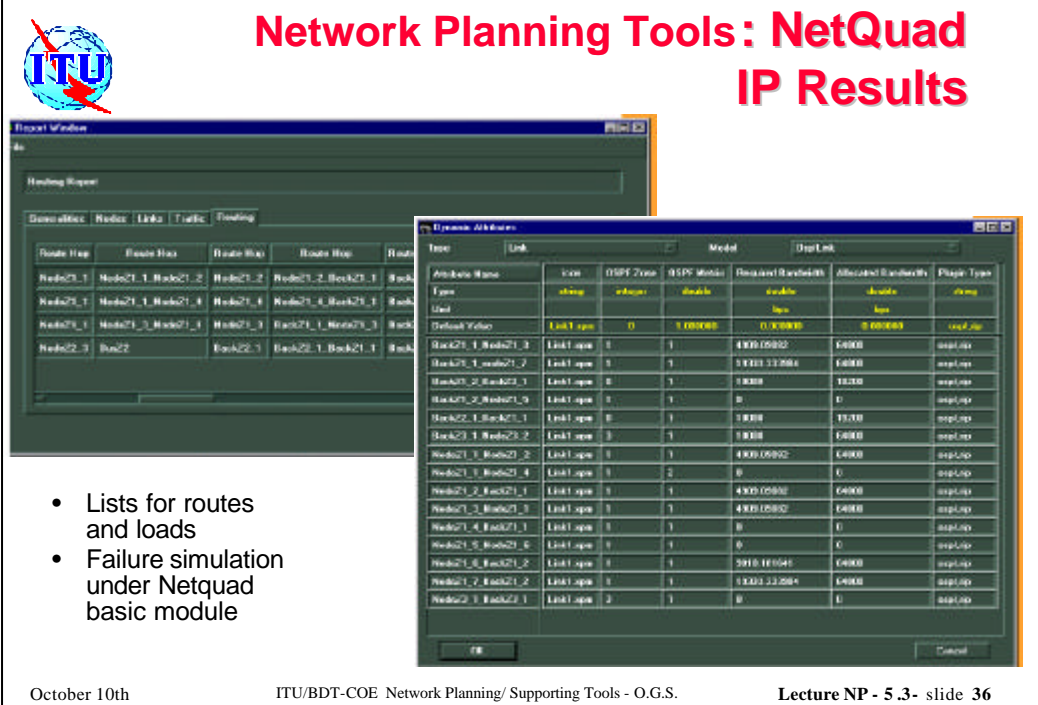

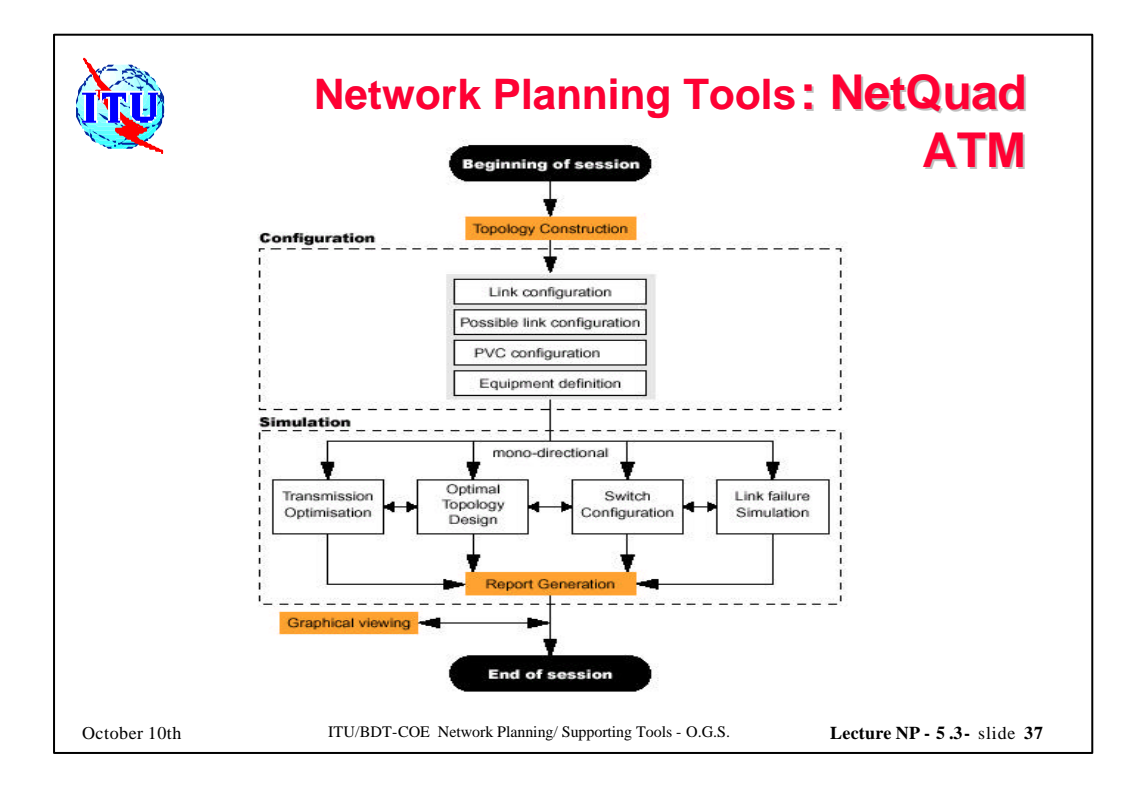

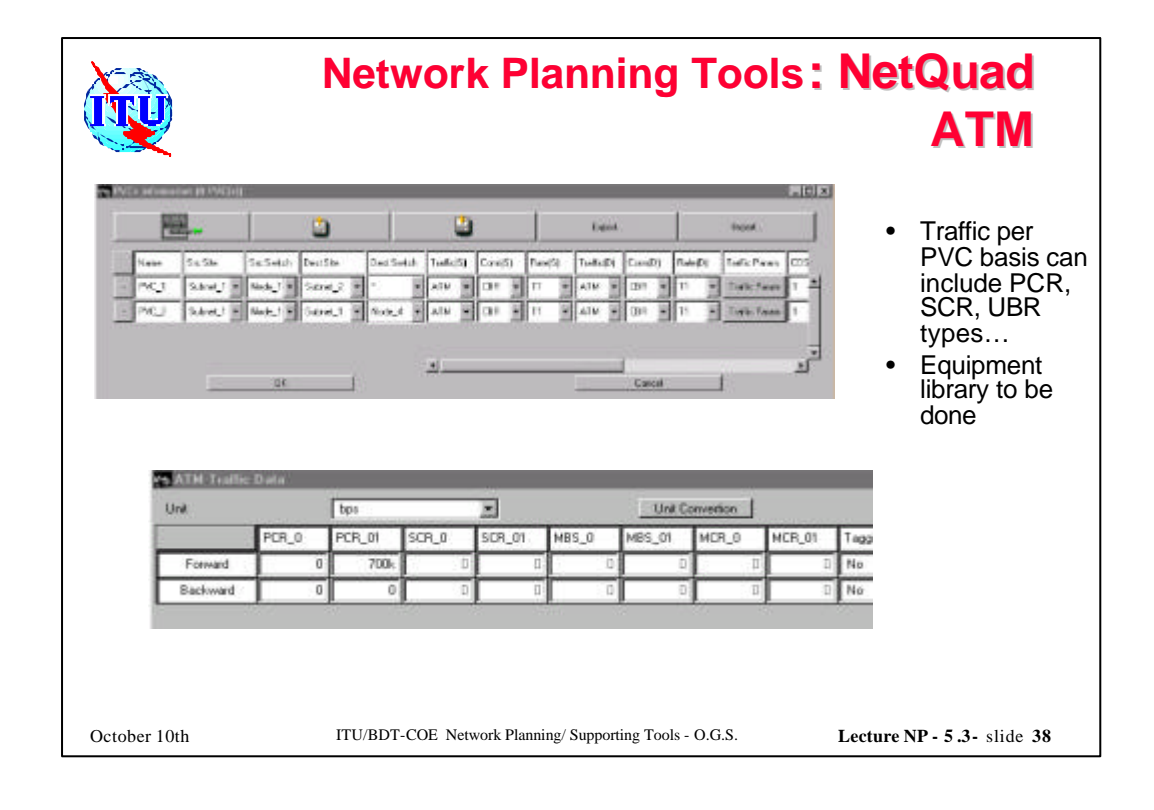

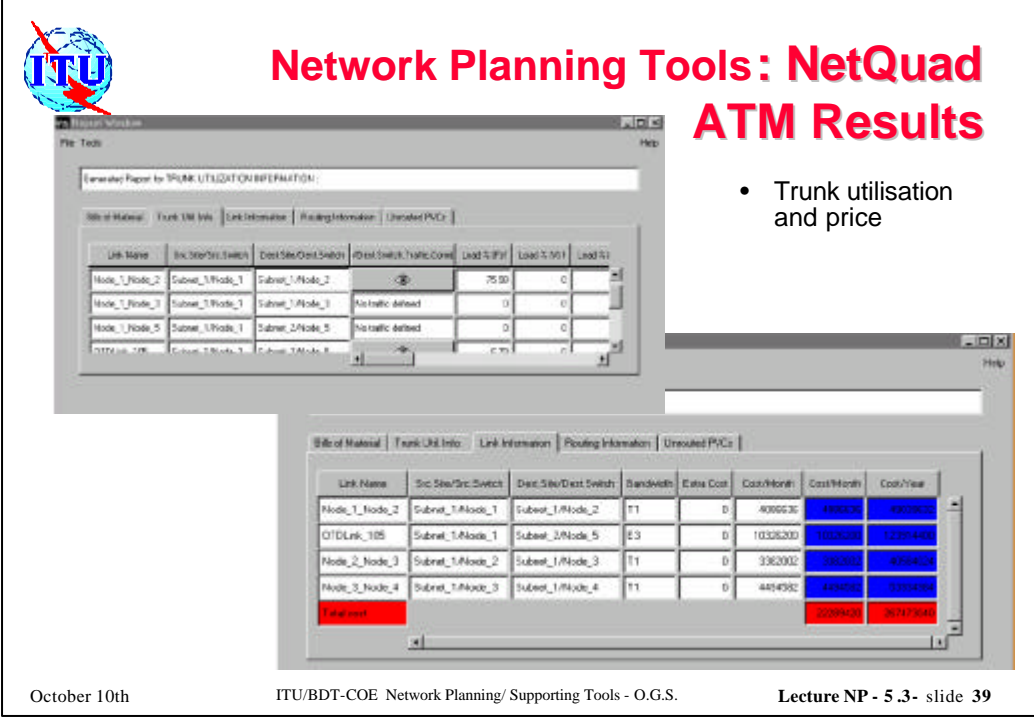

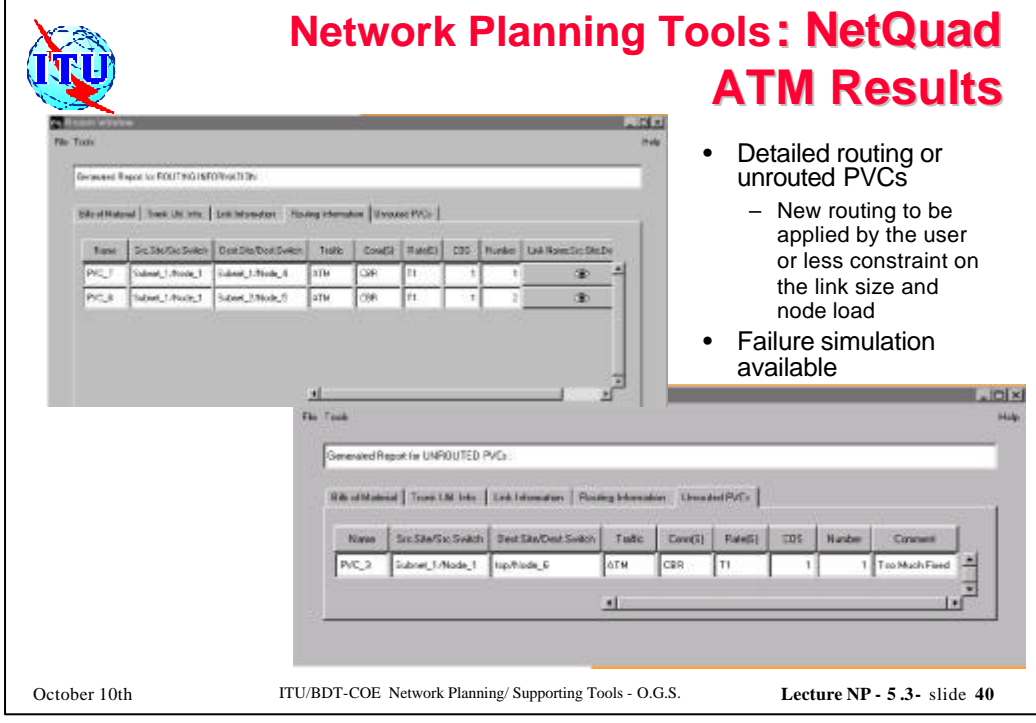

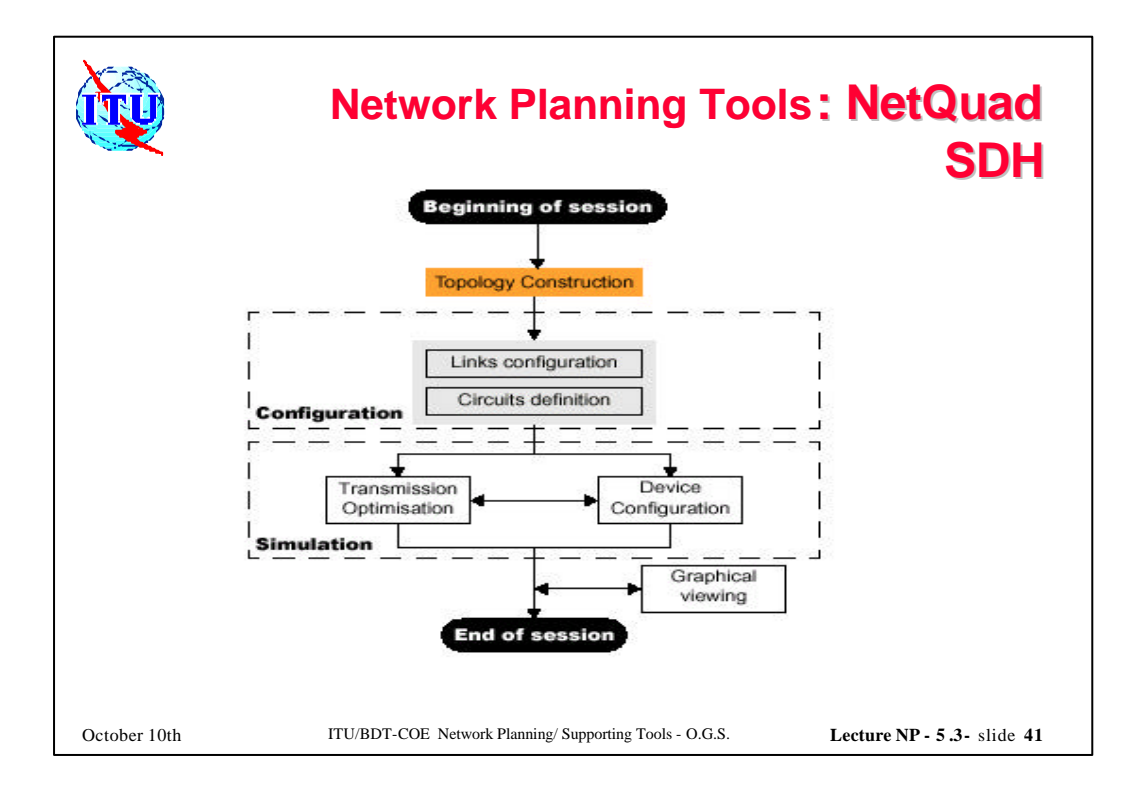

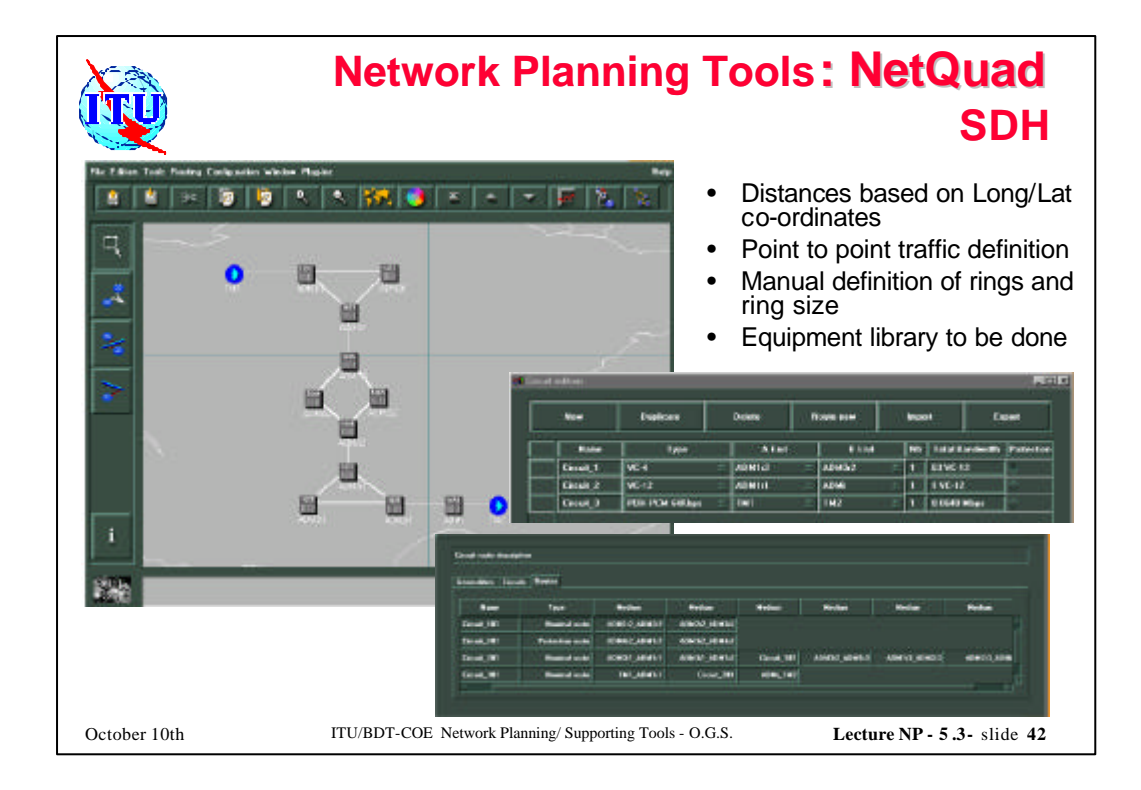

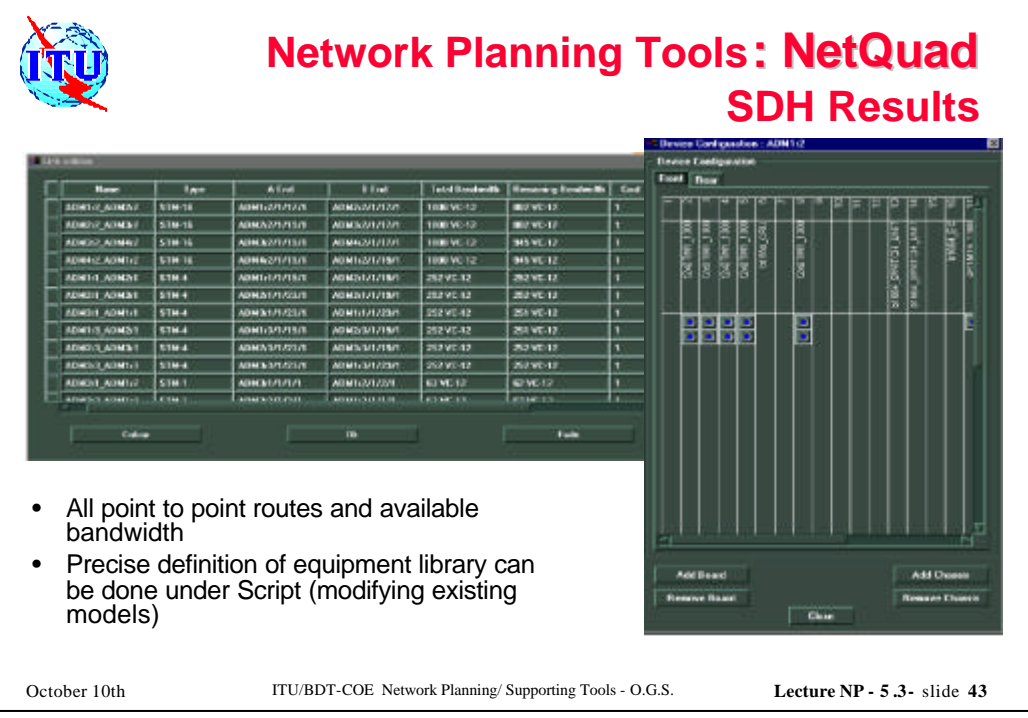

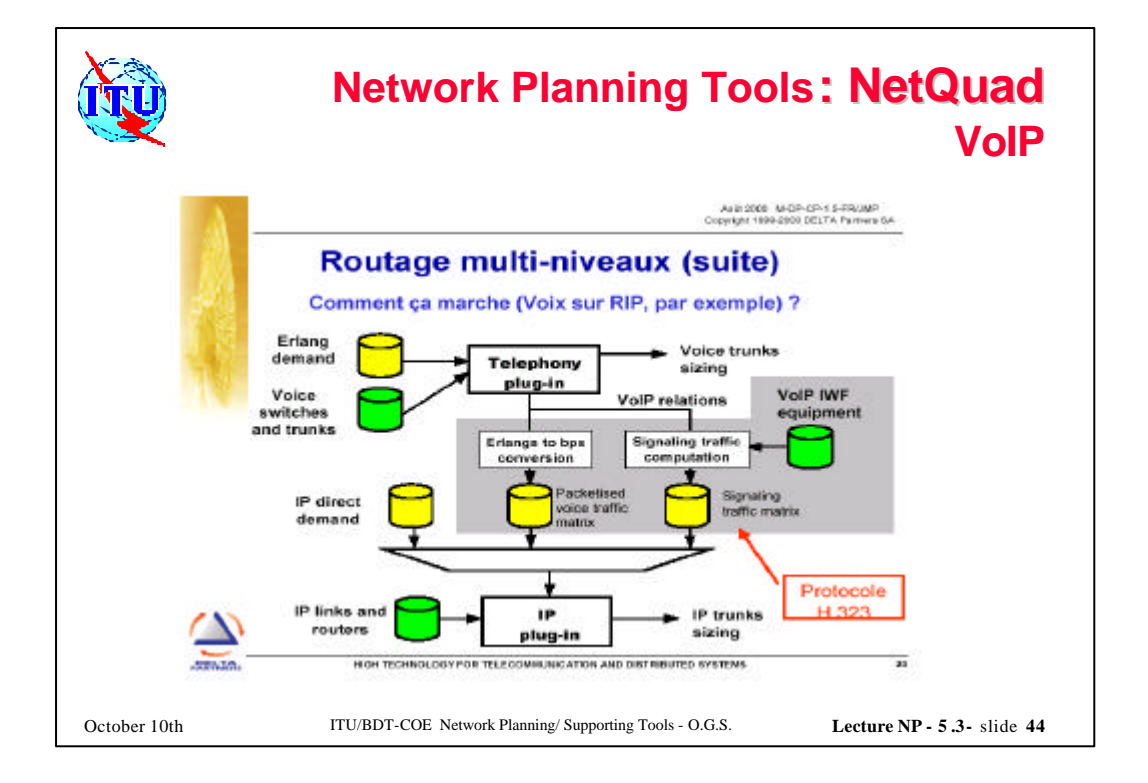

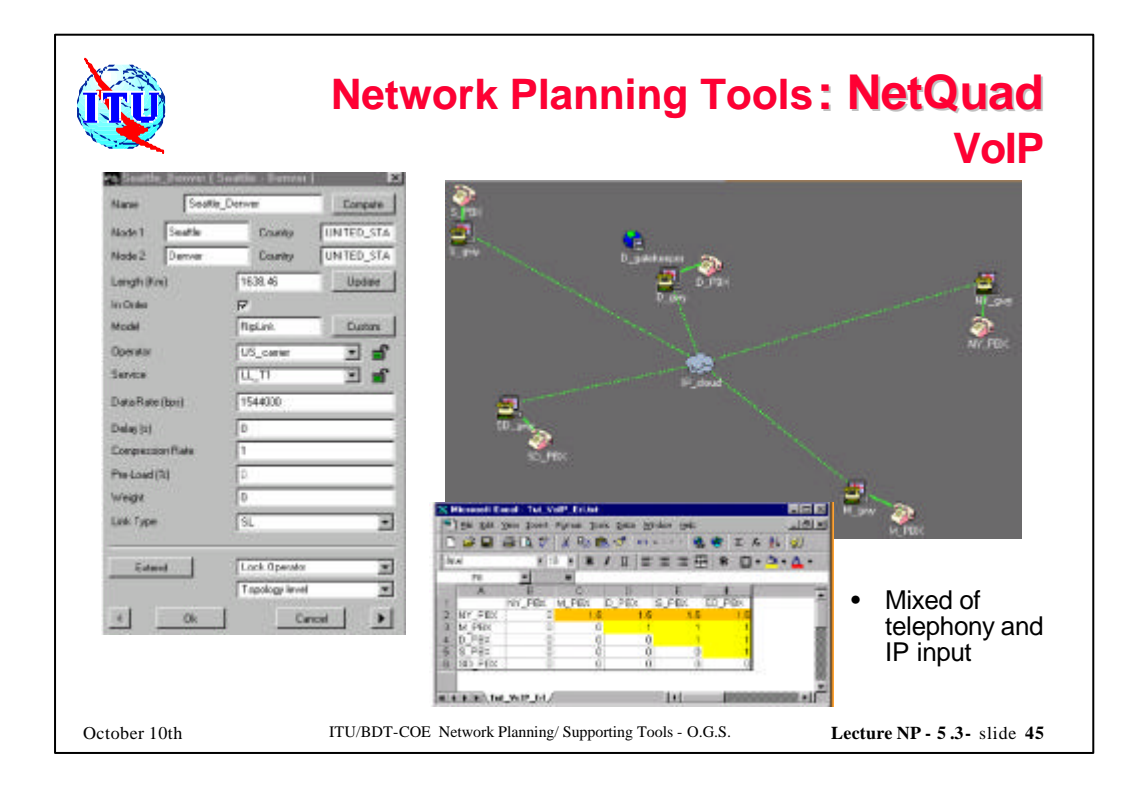

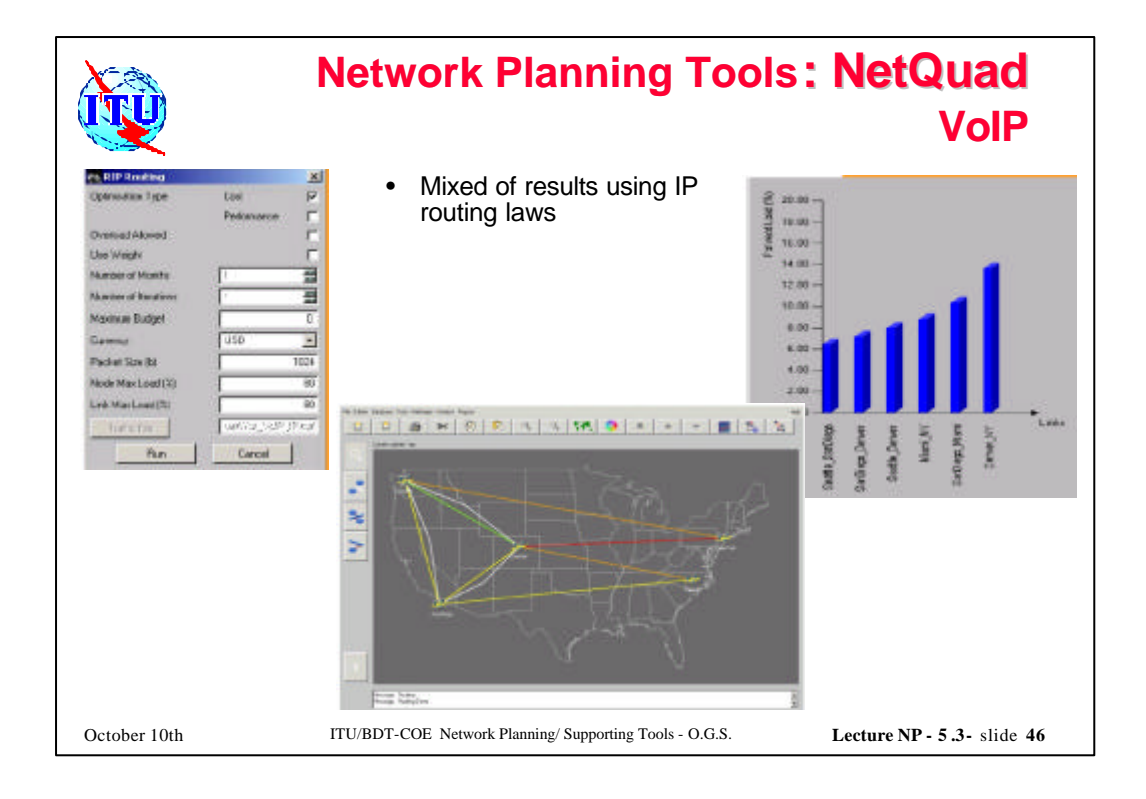

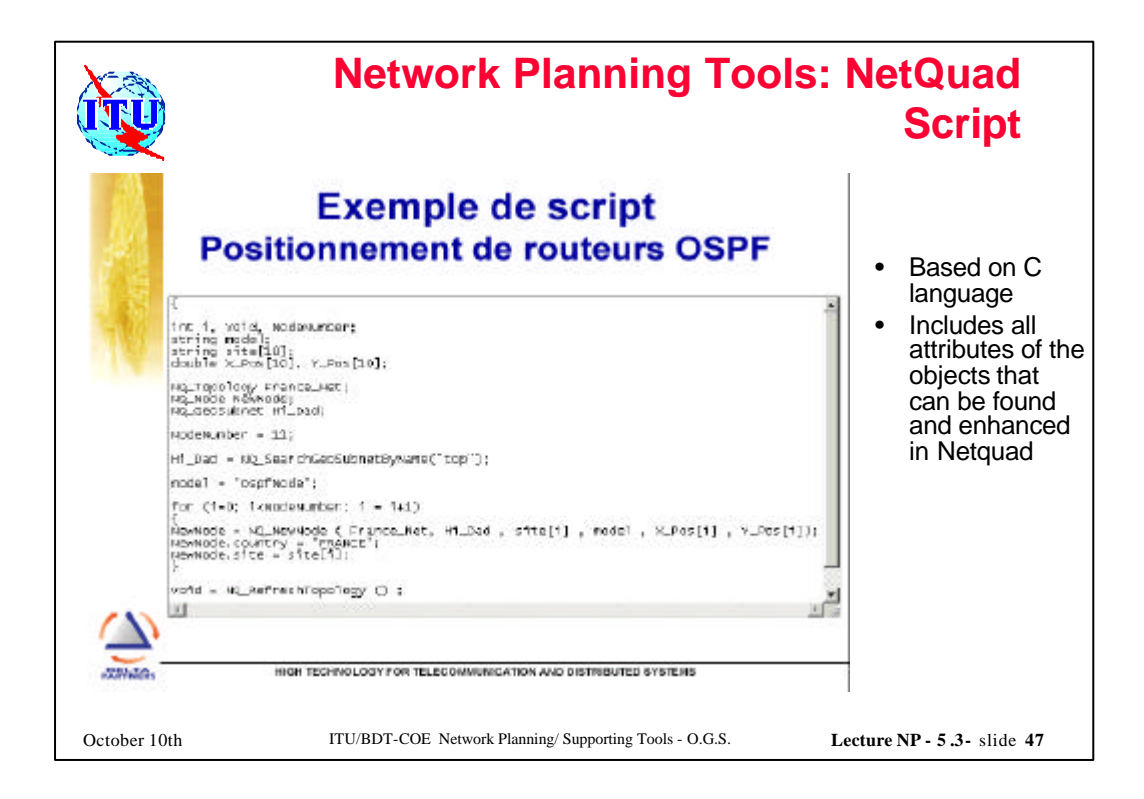

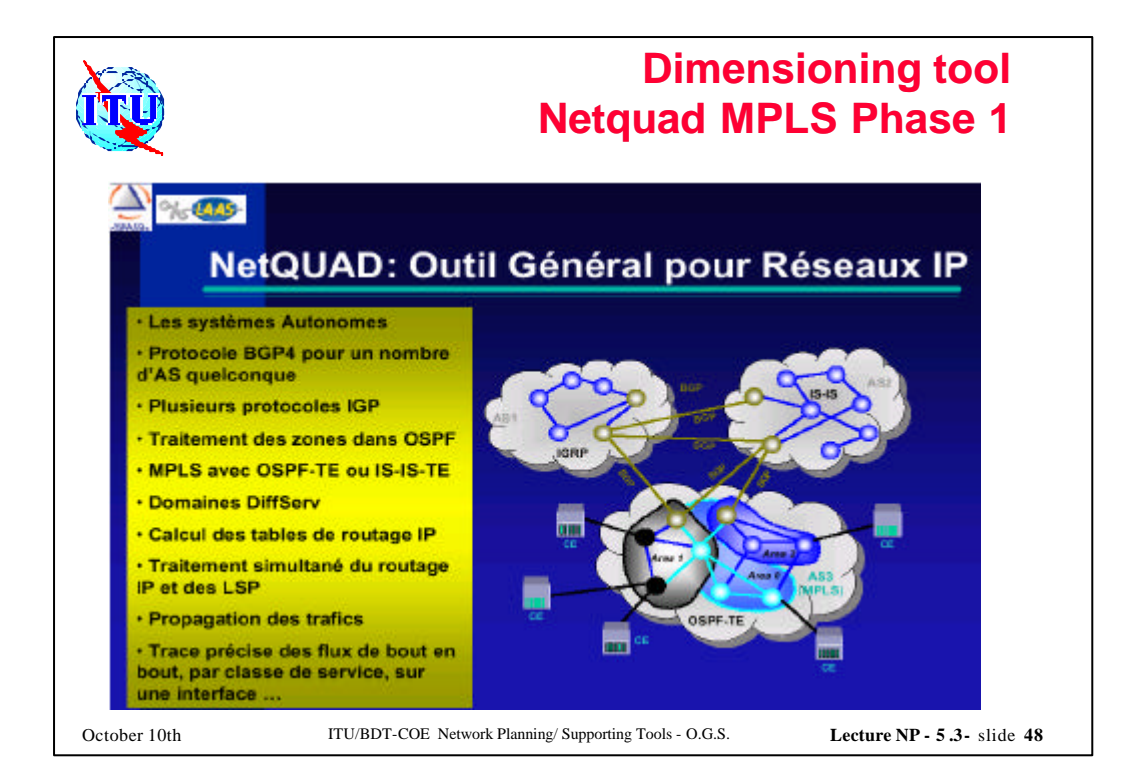

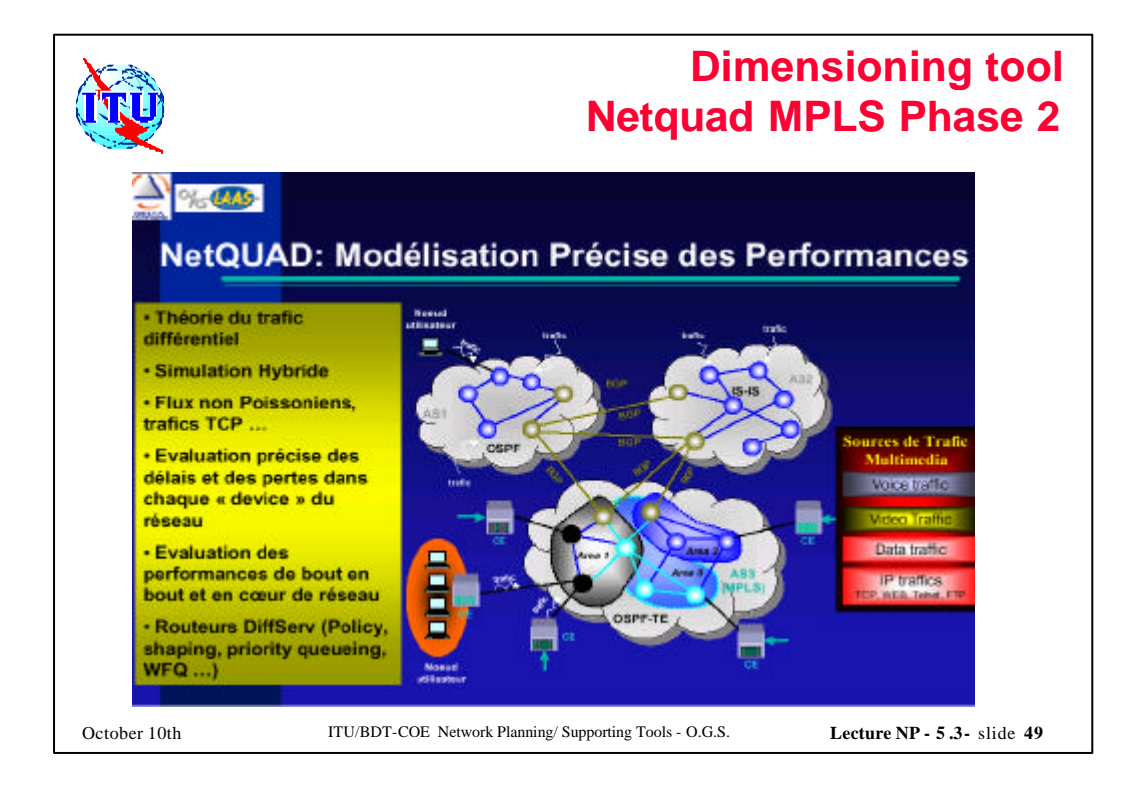